# UNIVERSIDADE FEDERAL DO RIO DE JANEIRO INSTITUTO TÉRCIO PACCITI DE APLICAÇÕES E PESQUISAS COMPUTACIONAIS

Relatório Técnico, 05/06

# DOOR CROSSING AND STATE IDENTIFICATION USING ROBOTIC VISION

Eliana Prado Lopes Aude Ernesto P. Lopes Cristiano Soares Aguiar Mario Ferreira Martins

Rio de Janeiro 2006

### **RESUMO**

O presente relatório técnico trata de um dos projetos realizados no Laboratório de Controle – CONTROLAB do Núcleo de Computação Eletrônica – NCE da Universidade Federal do Rio de Janeiro – UFRJ, nos anos de 2004 e 2005. Este projeto é voltado para a implementação de um robô autônomo AGV (Autonomous Vehicle Guide) para navegar em ambientes internos, tais como hospitais, escritórios, residências e etc. Especializado na área de visão computacional, O trabalho apresenta um novo algoritmo 3D para visão robótica, utilizado para identificação automática do estado de portas, sem quaisquer informações prévias sobre o ambiente, tais como mapas, localização de obstáculos, iluminação e etc. As próprias características das portas que influenciariam na decisão do robô sobre a identificação de seu estado, também não ignoradas, tais como textura, cor, dimensões. Publicado no 8th IFAC International Sysmposium on Robot Control (SYROCO 2006), o trabalho apresentou a aplicação da Transformada de Hougth em imagens capturada pela visão robótica. As coordenadas de Hougth apresentavam então a localização das arestas das portas e a análise de corelação cruzada das quinas encontradas, nos davam a configuração do estado da porta (aberta, fechada, entre-aberta). Com os resultados obtidos, a navegação do robô autônomo se tornava mais segura, vez que os riscos de colisão eram minimizados. A navegação utilizando visão 3D, com processamento em tempo real, também reduzia o risco de colisão com objetos dinamicamente posicionados no ambiente. Na primeira parte deste documento, apresentamos o artigo publicado em (SYROCO 2006). Na segunda parte, apresentamos alguns dos resultados experimentais obtidos durante a realização do projeto.

**Palavras-chave**: Visão Robótica. Transformada Hougth. Identificação de Estados de Porta. Navegação em Ambientes Internos.

# **ABSTRACT**

This project is aimed at the implementation of an autonomous vehicle guide (AGV) to navigate in internal environments, such as hospitals, offices, residences and so on. The work presents a new 3D algorithm for robotic vision, used for automatic identification of the state of doors, without any previous information about the environment, such as maps, location of obstacles, illumination and the like. The characteristics of the doors that would influence the decision of the robot on the identification of its state, also not ignored, such as texture, color, dimensions. Published in the 8th IFAC International Sysmposium on Robot Control (SYROCO 2006), this work presented the application of the Hougth Transform in images captured by the robotic vision. The coordinates of Hougth then presented the location of the edges of the doors and the analysis of cross-corelation of the found ones, gave us the configuration of the state of the door (open, closed, half open). With the results obtained, the navigation of the autonomous robot became more secure, since the risks of collision were minimized. Navigation using 3D vision, with real-time processing, also reduced the risk of collision with objects dynamically positioned in the environment. In the first part of this document, we present the article published in (SYROCO 2006). In the second part, we present some of the experimental results obtained during the project.

**Keywords**: Robotic Vision. Transformed Hougth. Door State Identification. Navigation in Internal Environments.

# **SUMÁRIO**

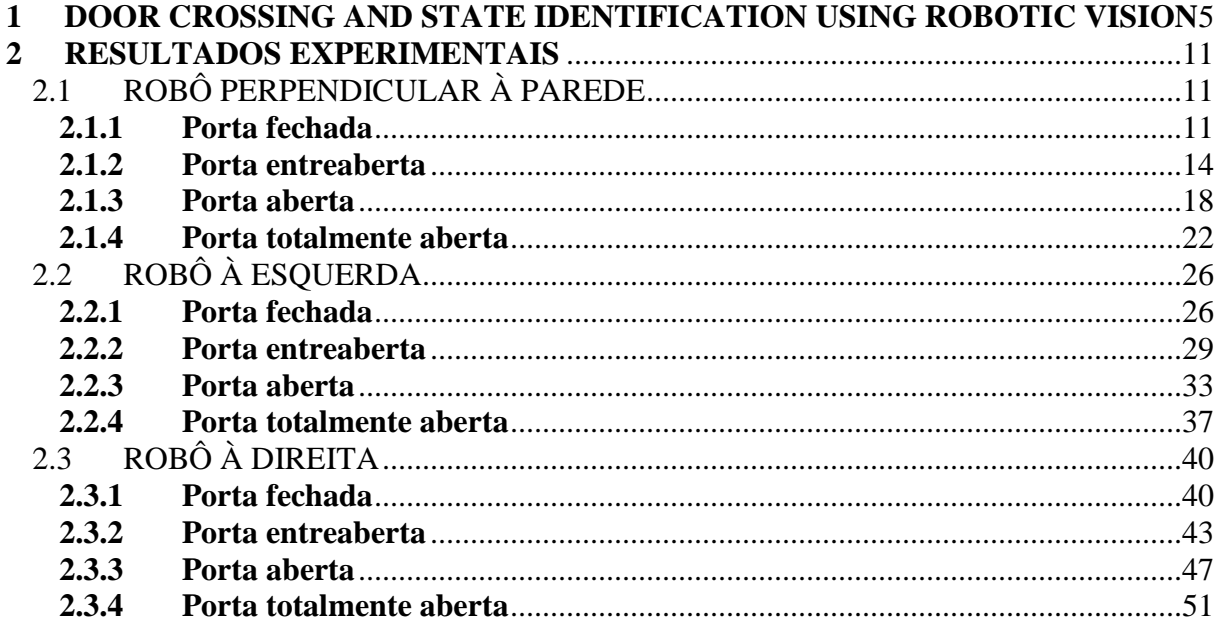

### **1 DOOR CROSSING AND STATE IDENTIFICATION USING ROBOTIC VISION**

Eliana P. L. Aude<sup>\*</sup>, Ernesto P. Lopes<sup>\*\*</sup>, Cristiano S. Aguiar<sup>\*</sup>, Mario F. Martins<sup>\*</sup>

\*Computer Center Federal University of Rio de Janeiro P.O. Box 2324, R.J. 20001-970 Rio de Janeiro, BRAZIL elaude@nce.ufrj.br

\*\*Institute of Mathematics Federal University of Rio de Janeiro P.O. Box 2324, Rio de Janeiro, R.J. 20001- 970 **BRAZIL** lopes@cos.ufrj.br

Abstract: This paper presents a new algorithm used to identify door states autonomously and without any previous information about door aperture, color and texture or about the location of the robot. Our approach imposes no constraint on the aperture of the door and enables a robot to identify doors in any state ranging from totally open, widely open and slightly open to closed using visual information. In this proposed solution, the robot is also able to judge whether the aperture of the door is suitable for crossing and to drive itself safely across the door. Copyright C 2006 IFAC

Keywords: Robotics Navigation, Door Identification, Door-crossing, Path Planning and Computer Vision

### 1. INTRODUCTION

The greatest challenge in robotics today is to create robots which are able to perform increasingly complex tasks autonomously and with little previous knowledge about the environment around them. With this in mind, we formulated an approach to the door crossing problem which gives the robot a minimum of previous information and imposes no constraint on the aperture, color, texture and location of the door in relationship to the robot.

A series of approaches have been proposed by different research groups in the field of computer vision to the problem of recognizing doors by visual characteristics such as color, form and texture.

The works referred in (Amir, 1999), (Tomono, 2000) and (Martinez, et al., 2004) have proposed approaches to door recognition based on color where objects with a certain color pattern are isolated from

the rest of the scene. However, only closed doors are recognized in these works.

(Stoeter, et al., 2000) proposes a navigation system to be embedded in a robot which has to avoid obstacles and reach the doors to perform its tasks. It searches for doors by analyzing images features and uses sonars to check whether it is open.

(Monasterio, et al., 2001) also uses sonar combined with visual information to detect doors and cross it. They design a controller based on Neural Network to make the robot cross the door. The solution identifies two door states: open door and closed door.

In (Libuda and Kraiss 2000), a stereo vision system is used to identify natural landmarks to control. wheelchair.

In (Thurn, 1998), (Lazkano, et al., 2003) and (Xiang and Santos, 2004) methods to assist robots in crossing doors are discussed. These works are based on the use of sonar and Infra Red sensors to detect

totally open or closed doors, but they do not consider partially open doors and provide no assessment of whether a door's aperture is suitable for crossing. In our environment doors are dynamic objects which can be found in any state of aperture from closed, slightly open, widely open to totally open. Therefore, approaches which do not consider these possibilities can't be applied to our solution. Furthermore, our doors present widely varying patterns of color and texture, which makes the use of color based recognition approaches ineffective.

This paper proposes a new algorithm to enable a robot to autonomously find and cross doors within an unknown environment. The robot performs the following tasks to cross doors:

- Detects the presence of doors:
- Recognizes the door's state;

· If the door's state is classified as "slightly open", decides if the door opens to the left or to the right, if the door's aperture length is suitable for crossing and, finally:

• Drives itself across the door after sending the trajectory to be controlled to the multivariable control module.

It must be stressed that the robot's only knowledge about the environment is the door's width.

The robot, shown in Fig.1, searches for doors by looking at the floor with a tilt of 12 degrees in relation to the horizontal. Its onboard camera is 65 cm high. In order to detect the presence of doors and their states the algorithm firstly, using the Hough Transform, looks for two or more long vertical lines which take up more than three quarters of the image height, are separated by more than 20 pixels and are at an angle of  $90^{\circ} \pm 5^{\circ}$  in relation to the base of the image. When it views a door, the robot is located near it. The equation of the baseboard is obtained through the application of a sliding correlation window beside the delimiting walls or the door's frame. A technique similar to the hotelling transform described on (Gonzalez and Woods, 1993) is employed. By analyzing the baseboard line's slope, its intersection with the vertical lines, and the result of the application of an ordered sequence of correlation windows, the robot is able to capable to perform the tasks listed above in order to cross the door. This is further explained in section 3.

In section 2 of this paper, the approach to detecting the door's frame and the proposed method for finding the baseboard line are described. In section 3, the robot's recognition of door states and decision on how to cross the door are discussed. Section 4 presents experimental results illustrating the performance of the proposed algorithm. Finally, Section 5 presents the main conclusions of this paper.

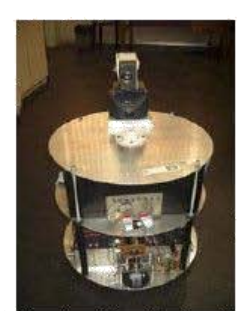

Fig. 1. Robot looking for the door

### 2. THE IMPORTANT FEATURES USED TO SOLVE THE ADDRESSED PROBLEM

Two main features are employed in order to detect doors and to establish their state of aperture: identification of long straight lines and determination of the baseboard's angle and position.

### 2.1 .The Adopted Approach to Detecting Door Frames

In order to detect door frames, the original image is firstly filtered by a Gaussian and Sobel Filter and then a Hough Transform is applied to it. The Hough Transform is a good technique for finding long straight lines which contain gaps. It maps each point  $(x, y)$ from the original data space onto a sinusoidal function in  $(\rho, \Theta)$  space or Hough space, where  $\rho$  gives the line's perpendicular distance from the origin and  $\Theta$  its slope. The points belonging to a straight line in the data. space are transformed into sinusoidal waves in the Hough space. The intersection of the waves is a fixed point  $(\rho, \Theta)$ . This is shown in Fig. 2 and can be verified by equation 1, which defines the Hough Transform, by fixing  $(\rho, \Theta)$  and obtaining a straight line.

Fig.2. Right, the original data space. Left, the Hough

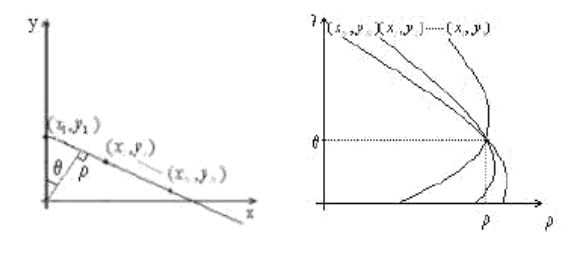

plane

$$
\rho = x\cos(\theta) + y\sin(\theta) \quad . \tag{1}
$$

where:  $-90^{\circ} \le \theta \le 90^{\circ}$  and  $0 \le \rho \le \sqrt{(m^2 + n^2)}$ .

m, n are the image width and height

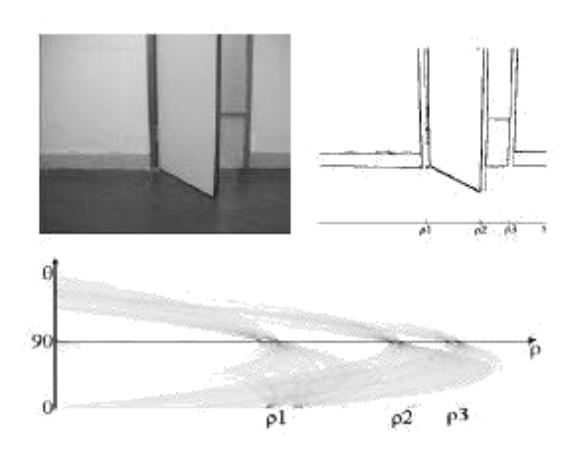

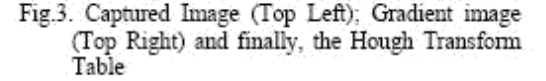

### 2.2 Method for finding the baseboard line and the door's aperture.

The classification of the different door states depends upon the knowledge of the equation of baseboard straight line. This knowledge is obtained through the application of a sliding correlation window beside the delimiting walls or the door's frame. The sliding correlation window is also used, as will be discussed in section 3, when the robot realizes that the door is slightly open and needs to know if the door opens to the left or to the right.

The cross-correlation coefficient calculated for the contour points within the window is given by equation 2.

$$
r = \frac{\frac{1}{n}\sum_{i=1}^{n} (x_i - \mu_x)(y_i - \mu_y)}{\sqrt{\frac{1}{n-1}\sum_{i=1}^{n} (x_i - \mu_x)^2 \frac{1}{n-1}\sum_{i=1}^{n} (y_i - \mu_y)^2}}
$$
(2)

where:

 $x_i, y_i$  are x and y coordinates of contour points present within the sliding window,

 $\mu_{\rm x}$ ,  $\mu_{\rm y}$  are the mean values of the contour points coordinates present within the sliding window,

n is the number of contour points within the sliding window.

$$
y = \pm r \left(\frac{\sigma_y}{\sigma_x}\right) x + \mu_y \mp r \left(\frac{\sigma_y}{\sigma_x}\right) \mu_x \text{ or } y = (tg\theta)x + h \quad (3)
$$
  
where:  
 $r = \pm 1$   
 $\sigma_x, \sigma_y$  are the standard deviation of x and y  
coordinates.

 $\theta$  is the baseboard angle

The correlation mask is implemented as a square window with size 40x40 pixels as shown in Fig.4. Once the robot identifies two or more vertical lines (meaning that a door is present in the scene), the window scans the image from bottom to top in the region before the first and after the last long vertical line.

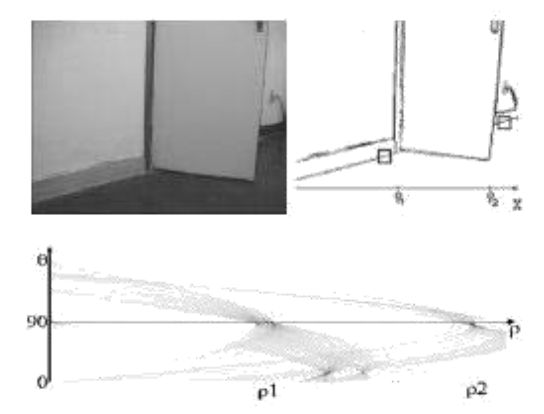

Fig. 4. The parameters which identify the baseboard line are found by scanning the image with a correlation mask shown at the top left corner.

The baseboard is located where one of the following situations arises: 1) the window reads correlation coefficients close to 1 in both windows or 2) The correlation coefficients are zero, the standard deviation in x is high and the standard deviation in y is low. In case 2, the baseboard line is horizontal. Once the baseboard is found, its inclination  $\theta$  is determined using equation 3. Table 1 presents the baseboard parameters calculated for the image shown in Fig.4 using equations 2 and 3.

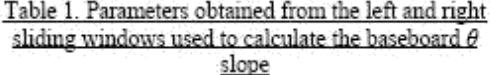

|               | Right window    |
|---------------|-----------------|
| Left window   |                 |
|               | 1.59166         |
| 33. <b>40</b> | 266,70<br>36.36 |
| 3,06          |                 |
|               | 3.D9            |
| -0,930        | $-0.874$        |
| $-1572$       | 4.31            |

By looking at the slope of the baseboard, as shown in Fig.5 the robot can determine if it is bent to the left, to the right or is located at 90 ° in relation to the baseboard line.

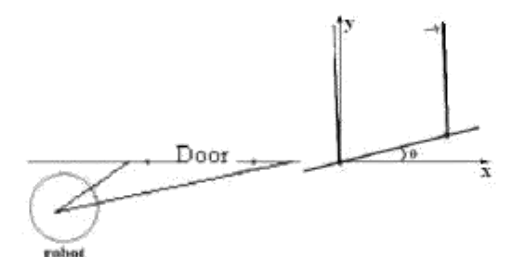

Fig.5. Robot looks to the door bent to the left. The captured image shows a baseboard with positive  $\theta$ angle.

### 3. THE REASONING FOLLOWED BY THE ROBOT TO IDENTIFY DOOR STATES AND THE APPROACH TO CROSSING DOORS.

#### 3.1 Determination of Door State and if the robot is inside or outside of the room

As stated before, the robot firstly searches for doors by analyzing each image taken by its onboard camera. This analysis consists of applying Hough Transforms to the image and determining if there are two or more vertical lines in it which occupy more than three quarters of the image height, are separated each other from by more than 20 pixels and are at an angle of  $90^2 \pm 5^2$  in relation to the base of the image. As soon these image features are identified, the robot recognizes that it is viewing a door which is located at a near distance. Next, the equation of the baseboard is obtained through the application of a sliding correlation window which is applied beside the long straight line located furthest to the left of the image and beside the one located furthest to the right of the image.

To correctly determine the door state, the following situations must be considered: the robot can be facing the door from inside the room or from the corridor, these two situations are shown in figure 6.If it is inside the room, it may view a door located close to a corner or away from it.

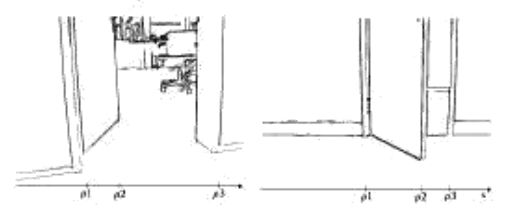

Fig.6 Left: Robot outside the room the door's base appears at the image above the baseboard.<br>Right: Robot inside the room door's base appears below the baseboard

These three different situations are illustrated in Fig. 7a, 7b, 7c, which depict the image contour of a closed door viewed by the robot when it is inside the room and the door is away from a corner (Fig. 7a.), when the robot is facing the door from the corridor (Fig. 7b.) and when the robot views a door close to a corner from inside the room (Fig. 7c.). Fig. 7d, 7e,

7f, describe similar situations for slightly open doors and Fig. 7g, 7h, 7i, model these situations for widely open and completely open doors.

Firstly, the sliding correlation window is applied beside the long straight line located furthest to the left of the image and beside the one located furthest to the right of the image contour, as shown in Fig. 7. The window is applied from the bottom to the top of the image, until a non-vertical line is found. If both windows find a non-vertical line at the same angle. this line is identified as the baseboard. If the lines found by the two windows are at different angles, the robot recognizes that it is viewing a door close to a corner (Fig. 7c, 7f, 7i).

A second pair of correlation windows is then applied beside the long vertical lines immediately next to the ones to which the first pair of correlation windows was applied. If either of the second correlation windows finds a non vertical line which has the same slope as the baseboard line or which is at an angle to the baseboard which is positive in the clockwise direction, the robot recognizes that it is facing a door from inside a room (Fig. 7a, 7c, 7d, 7f, 7g, 7i, 7j). If either of the windows finds a non vertical line at an angle which is positive in the anticlockwise direction, the robot realizes that it is viewing a door from the corridor (Fig. 7b, 7e, 7h).

A third pair of correlation windows is applied if the robot is viewing the door from the corridor or if it is viewing a door close to a corner and if only one of the correlation windows of the second pair found a non vertical line with the same slope as the baseboard (Fig. 7f, 7i).

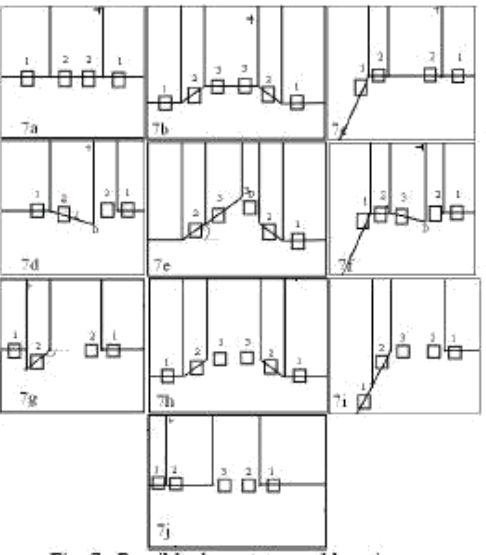

Fig. 7. Possible door states and locations.

After applying two or more pairs of correlation windows, the robot can determine the state of the door by answering the following questions:

A - Does the end point of both the first and last long vertical lines belong to the baseboard line?

B - Is the angle determined by the second pair of correlation windows 0 or positive in the clockwise or anticlockwise direction in relation to the baseboard line?

C - Does the third pair of correlation windows applied identify a non vertical line? If so, at what angle is this line?

The door is determined to be closed if: a) Condition A is true and condition B indicates a line with the same slope as the baseboard (Fig. 7a). b) Condition A is true and condition B indicates at least one line with a slope angle that is positive in the anticlockwise direction and greater than that of the baseboard and condition C indicates a line with the same slope as the baseboard (Fig. 7b). c) Condition A is true and condition B indicates a line with the same slope as the baseboard (Fig. 7c).

Similarly, it is concluded that the door is slightly open if one of the following is true: a) Condition A is true and condition B indicates at least one line with a slope angle that is positive in the clockwise direction and greater than that of the baseboard (Fig. 7d). b) Condition A is true, condition B indicates a line with a different slope from that of the baseboard and at an angle which is positive in the anticlockwise direction and condition C indicates a line with slope different from that of the baseboard at an angle which is positive in the anticlockwise direction (Fig. 7e). c) Condition A is true, condition B indicates a line with the same slope as the baseboard line and condition C indicates a line at an angle which is positive in the clockwise direction and which has a different slope to that of the baseboard line. (Fig 7f).

A similar reasoning is applied to recognize widely open (Fig. 7g, 7h, 7i) and completely open doors (Fig. 7j). When the robot is not facing the door head on, the same reasoning is followed now considering the inclination of the baseboard.

### 3.2 Assessment of Door Aperture and Approach to door Crossing

Once the robot is at 90° to the baseboard line, it can easily calculate the aperture length  $(d_a)$  and angle of aperture  $(a)$  of the door by using the known width of the door and measuring distance x from the image (shown if Figure 8).

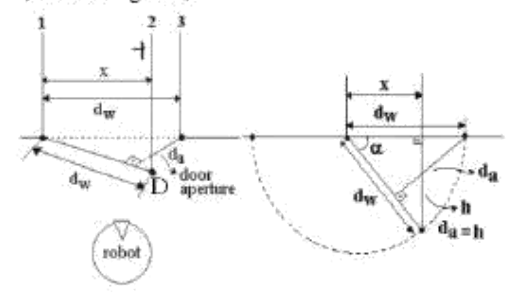

Fig. 8. Door aperture length and aperture angle calculation

If the aperture is suitable for crossing, the robot will cross the door. The robot will firstly determine whether it is to the left or to the right of point D (Fig. 8). If it is to the left of point D, it will rotate anticlockwise through an angle of  $(90 - \alpha)^{\circ}$  and translate to the right at 90° to its principal axis until it can only see two vertical lines of the door frame (i.e. it is aligned with the door (Fig. 10). It will then

translate a further distance of  $\frac{d_a}{2}$  in the same

direction. The robot will now be at the right position and angle to cross the door and will drive itself forward to do so until it reaches the minimum distance  $d$  where it rotates in relation to its rear wheel clockwise through an angle of  $(90 - \alpha)^{\circ}$ .

When the robot is outside the room and the door state is slightly open it has to perform the reverse path. Note that if the robot is to the right of point D. it will follow the same sequence of movements but will translate to the left.

### 4. EXPERIMENTAL RESULTS

The following real-time experiment shows the robot executing of our algorithm.

The robot reaches the door at angle to the baseboard (Fig.9) and calculates the baseboard line equation. Then, the door state is determined as slightly open. The Table 2 shows the coefficients of the lines identified by the three correlation windows shown in Fig. 9.

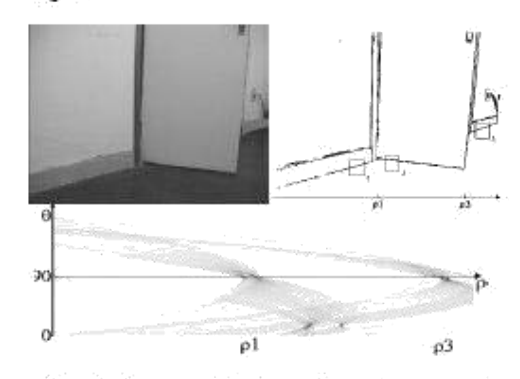

Fig. 9 The top right figure shows the captured image. Below, the Hough Transform shows two long vertical lines. In the top left figure, the first pair of correlation windows evaluates the baseboard inclination and the second window indicates that the door is slightly open.

Table 2: Correlation Windows Coefficients

|        | Left Window (1) |      | Middle Widdow (Z) |        | Right Window<br>(3) |
|--------|-----------------|------|-------------------|--------|---------------------|
| kla    | 259.80          | κh   | 340.BB            | يرا عر | 510.12              |
| - Rhy. | 38473           | . Ju | 371.37            |        | 279.58              |
| σ1,    |                 |      | $-11.20$          |        | 565                 |
| σh     | 260             | Œω   | 1.79.             |        | 1.84                |
| r]     | -093            |      | 0.7B              |        | -0.91               |
| θÌ     | -16.17          | 81   | 6.84              |        | 16.69               |

The robot will now follow a sequence of movements of translations and camera rotations (described in Section 3.2) to place itself at 90° to the baseboard line, as shown in Figure 8. It will then find the length of the aperture of the door and the aperture angle and decide whether it is physically possible to cross the door. Fig. 10 shows the values of the parameters to be measured from the image when the robot is located perpendicular to the baseboard. Knowing that the door' width is 80 cm and counting the number of pixels within the image corresponding to the horizontal distance between the door's external and internal vertical lines  $d_{\star}$ , the angle  $\alpha$  and the minimum door aperture  $d_a$  are calculated. In this experiment these values are given by:

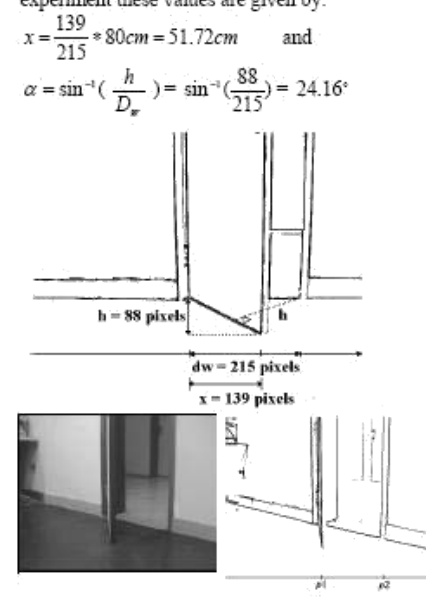

Fig.10. Top: the robot is at 90 degrees to the baseboard line and the image measurements are made. Bottom: The robot is aligned with the door and ready to cross it.

The robot's diameter is 50cm. The robot is firstly at an angle to the baseboard and so has to perform a series of translations to the right at 90° to its main axis and anticlockwise camera rotations until the camera reveals that the baseboard angle is 0 and so the robot is placed facing the door. The robot now calculates the door aperture  $d_a$  and the aperture angle a. It will then rotate anticlockwise through an angle of (90- a) and its camera will rotate clockwise through an angle of α.

The robot now translates until it is aligned with the door (Fig.10) and then translates to the right through  $\overline{J}$ 

a distance of 
$$
\frac{a_o}{2}
$$
 ( $d_o$  being the door's aperture

length), Finally, the robot drives itself through the door.

### 5. CONCLUSION

A new algorithm for enabling a robot to autonomously recognize and cross doors without any previous knowledge of the environment was presented. The robot successfully identifies any door states, distinguishing between totally open, widely open, slightly open and closed doors. The solution also enables the robot to judge if the door aperture is suitable for crossing and to drive itself across the door. Real time experiments have shown promising results which demonstrate the successful application of the algorithm.

#### 6. ACKNOWLEDGEMENTS

The authors would like to thank FINEP and CNPq. Brazil, for supporting the development of this work.

#### 7. REFERENCES

- Amir. Maynhard, P. (1999): "Door Identification". http://wwwformal.stanford.edu/eyal/cs223b/repo rt.html
- Gonzalez, R.C. Woods, R.E. 1993 "Digital Image Processing", Addison-Wesley.
- Lazkano, E., Sierra, B., Rañó, I., Zarauz, I. (2003), "Door crossing behavior for a mobile robot using Baysean Networks", Proceedings of CIMCA.
- Libuda, L., Kraiss, K. (2000). "Identification of Natural Landmarks for Vision Based Navigation", Proceedings of the 2000 IEEE Int. Conf. on Robotics & Automation, San Francisco, CA.
- Martínez, J. C., Sánchez, D., Suárez, B. P. (2004) "A Fuzzy Colour Image Segmentation Applied to Robot Vision". In Conf. on Mechatronics & Robotics.
- Monasterio, I., Lazkano, E., Raño, I., Sierra, B. (2001). "Learning to traverse doors using visual information", Systems Science Journal, Vol. 27, 97-108
- Stoeter, S.A., Mauff, L.F Papanikolopoulos, N.P.( 2000). "Real-time Door Detection In Cluttered Evironments". Proceedings of IEEE Int. Symp. On Int Control, Greece, pp187-192.
- Thrun, S. (1998) "Finding Landmarks for Mobile Robot Navigation", Proceedings of the IEEE Int. Conf. on Robotics ans Automation (ICRA).
- Tomono, M., Yuta, S. (2000). "Mobile Robot Navigation in Indoor Environments using Object and Character Recognition", Proc. of the 2000 IEEE International Conf. on Robotics & Automation, San Francisco, CA.
- Xiang, Z., Santos, V. M. F. (2004). "Locating and crossing doors and narrow passages for a mobile robot", Proceedings of ICINCO.

# **2 RESULTADOS EXPERIMENTAIS**

Uma série de experimentos foram realizados a fim de validar o algoritmo proposto. A seguir são ilustrados diferentes situações às quais o algoritmo foi submetidos e são apresentados os resultados encontrados.

# 2.1. ROBÔ PERPENDICULAR À PAREDE

Esta seção ilustra os diferentes estados da porta visualizados pelo robô localizado perpendicularmente em relação à parede.

# **2.1.1. Porta fechada**

Uma vez localizado perpendicularmente em relação à parede uma porta pode ser classificada como fechada quando encontramos apenas duas retas verticais. Neste caso não é necessário realizar cálculos adicionais a respeito do estado da porta. O robô necessita então procurar por um caminho alternativo. A Figura 1 ilustra uma situação em que o robô se encontra perpendicular em relação à parede e a porta está fechada. Em (a) é ilustrado a imagem capturada pela câmera. Em (b) a imagem de contorno da porta e as coordenadas das arestas verticais dadas por ρ1 e ρ3 e em (c) é ilustrada a aplicação da transformada de Hough da imagem de contorno e a identificação das retas verticais.

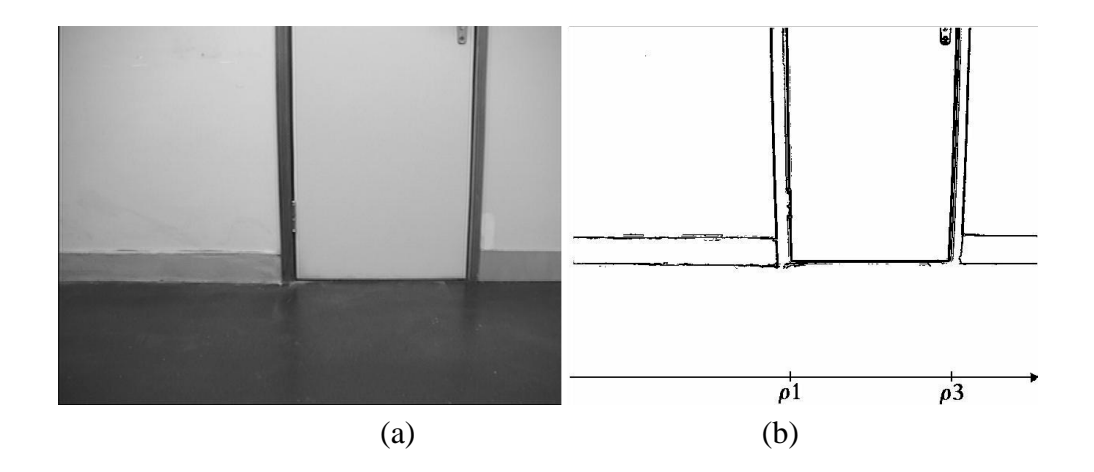

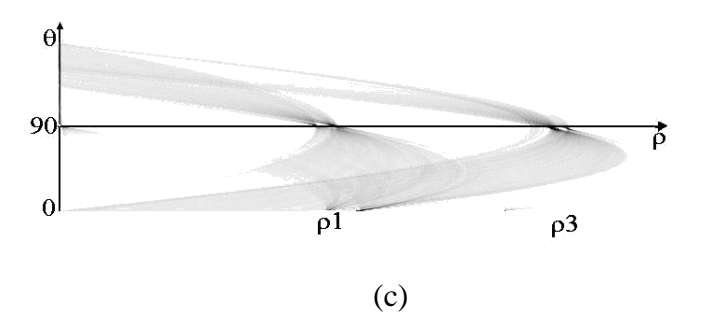

**Figura 1** - (a) Imagem de uma porta fechada capturada pelo robô perpendicular à parede, (b) imagem de contorno da porta – em destaque a localização das arestas verticais, (c) ransformada de Hough da imagem de contorno da porta.

O número de retas verticais e suas localizações (ρ1 e ρ3) são dadas pela transformada de Hough. Os valores extraídos são mostrados na Tabela 1.2.

| No. retas verticais |     |    |  |  |
|---------------------|-----|----|--|--|
|                     |     | Ōί |  |  |
| Reta esquerda p1    | 284 |    |  |  |
| Reta meio p2        |     |    |  |  |
| Reta direita p3     | 520 |    |  |  |

**Tabela 1 -** Parâmetros do Mapa de Hough referentes à Figura 1 (c).

A Figura 2 ilustra a aplicação da janela de covariância, a fim de identificar os parâmetros de inclinação do rodapé. A Tabela 1.3 apresenta os parâmetros da janela de covariância e o ângulo de inclinação do rodapé **θ**. A Tabela 1.4 apresenta as coordenadas das bases de cada uma das arestas verticais.

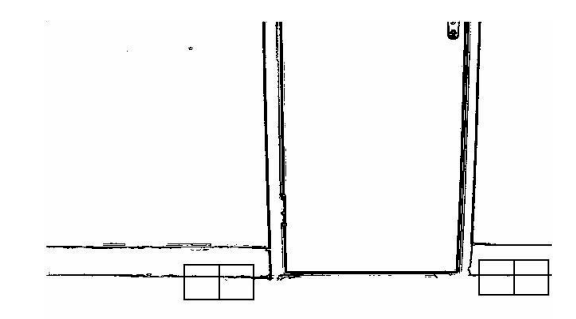

**Figura 2** - Porta fechada - identificação do rodapé

| Janela esquerda    |                                                           |                       |       | Janela direita |                                                                         |                   |          |
|--------------------|-----------------------------------------------------------|-----------------------|-------|----------------|-------------------------------------------------------------------------|-------------------|----------|
|                    | $\mu$ 1 <sub>x</sub> 236,07 $\mu$ 2 <sub>x</sub> 255,30   |                       |       |                | $\mu$ 1 <sub>x</sub> 565,50 $\mu$ 2 <sub>x</sub> 584,38                 |                   |          |
| $\mu$ 1 $_{\rm v}$ | $325,17 \mu2_v 325,25 $                                   |                       |       |                | $\mu$ 1 <sub>v</sub> 322,50 $\mu$ 2 <sub>v</sub> 322,57                 |                   |          |
|                    | $32,52$ $\sigma$ <sup>2</sup> $\rm{z}$ <sup>2</sup> 35,12 |                       |       |                | $\sigma$ 1 $_{\rm x}$ $^{\prime}$   34,10 $\sigma$ 2 $_{\rm x}$   32,78 |                   |          |
| $\sigma1_{\rm v}$  | 1,39                                                      | $\sigma$ 2 $_{\rm v}$ | 1,39  | lσ1.,          | 0.26                                                                    | lσ2 $\frac{1}{2}$ | 0.35     |
| r1                 | $-0,193$                                                  | r2                    | 0.569 | r1             | 0,0                                                                     | r2                | $-0,052$ |
| θ1                 | -0.04                                                     | θ2                    | 0.11  | θ1             | 0.0                                                                     | θ2                | -0.01    |

**Tabela 2** - Parâmetros das janelas de covariância referentes à Figura 2.

Os coeficientes  $\mu_x$  e  $\mu_x$  correspondem às médias em relação às variáveis x e y, respectivamente. Os coeficientes σ<sub>x</sub> e σ<sub>y</sub> correspondem às variâncias em relação às variáveis x e y. O coeficiente r corresponde a covariância entre as variáveis x e y. O coeficiente θ corresponde ao ângulo de inclinação da reta.

| No. retas verticais | 2   |     |
|---------------------|-----|-----|
|                     |     |     |
| Reta esquerda       | 283 | 325 |
| Reta meio           |     |     |
| Reta direita        | 518 | 325 |

**Tabela 3** - Coordenadas da base das arestas verticais referentes à Figura 2.

# **2.1.2. Porta entreaberta**

Uma porta entreaberta se distingue de uma porta fechada através do número de arestas encontradas na imagem. Uma porta entreaberta possui três arestas verticais definindo seu contorno: duas arestas definindo o portal da porta e uma terceira, entre elas, definindo a aresta da própria porta. No entanto, o número de retas encontradas na imagem não é característica suficiente para distinguir uma porta entreaberta de uma porta aberta ou mesmo totalmente aberta. Necessitamos então avaliar as posições relativas das projeções perpendiculares das bases das arestas verticais à reta virtual paralela ao rodapé. A Figura 3 ilustra uma situação em que o robô se encontra perpendicular em relação à parede e a porta está entreaberta. Em (a) é ilustrado a imagem capturada pela câmera. Em (b) a imagem de contorno da porta e as coordenadas das arestas verticais dadas por ρ1 e ρ3 e em (c) é ilustrada a aplicação da transformada de Hough da imagem de contorno e a identificação das retas verticais.

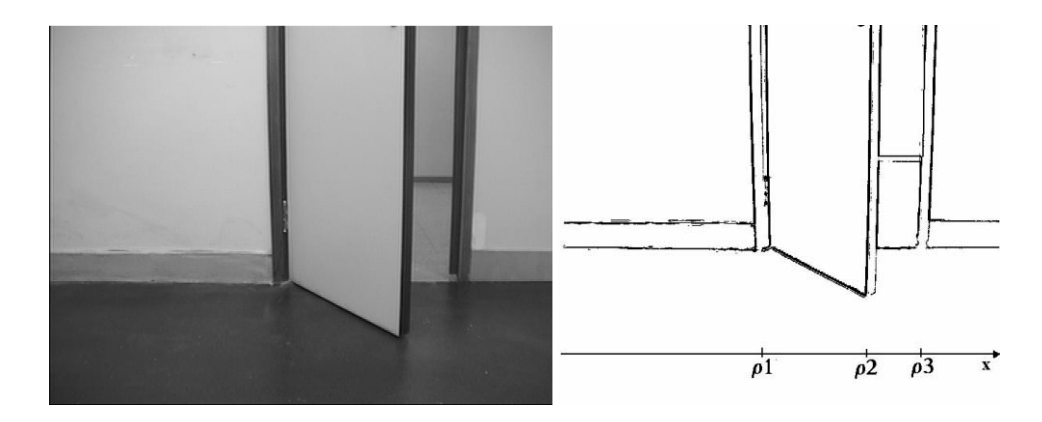

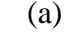

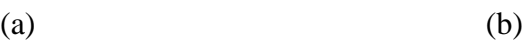

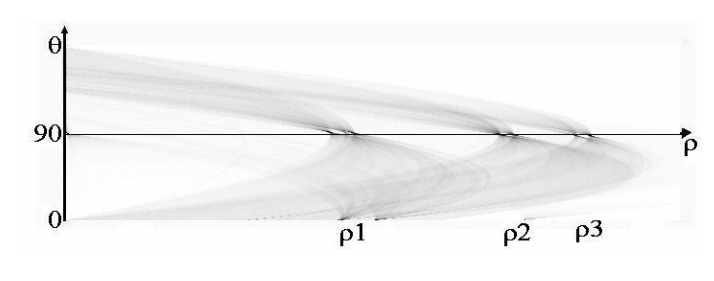

(c)

**Figura 3** - (a) imagem de uma porta entreaberta capturada pelo robô perpendicular à parede, (b) imagem de contorno da porta – em destaque a localização das arestas verticais, (c) Transformada de Hough da imagem de contorno da porta.

O número de retas verticais e suas localizações (ρ1 e ρ3) são dadas pela transformada de Hough. Os valores extraídos são mostrados na Tabela 1.5.

| No. retas verticais |     | 3  |
|---------------------|-----|----|
|                     |     | Āі |
| Reta esquerda p1    | 301 | 90 |
| Reta meio p2        | 446 | 91 |
| Reta direia p3      | 525 | 92 |

**Tabela 4** - Parâmetros do Mapa de Hough referentes à Figura 3 (c).

A Figura 4 ilustra a aplicação da janela de covariância, a fim de identificar os parâmetros de inclinação do rodapé. A Tabela 1.6 apresenta os parâmetros da janela de covariância e o ângulo de inclinação do rodapé **θ**. A Tabela 1.7 apresenta as coordenadas das bases de cada uma das arestas verticais.

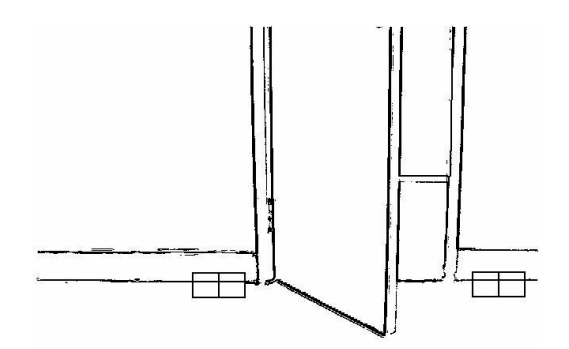

**Figura 4** - Porta entreaberta – identificação do rodapé.

| Janela esquerda    |                                                 |                   | Janela direita |                  |                                |                    |         |
|--------------------|-------------------------------------------------|-------------------|----------------|------------------|--------------------------------|--------------------|---------|
| $\mu$ <sub>x</sub> | $235,02$ $\mu$ <sup>2</sup> <sub>x</sub> 253,08 |                   |                | $ \mu1_{x} $     | $ 565,39 \, \mu z_{x} $ 584,40 |                    |         |
| $\mu$ 1 $_{\rm v}$ | 325,57                                          | $\mu2_v$          | 325,31         |                  | 322,54                         | $\mu$ <sub>v</sub> | 322,57  |
| $\sigma$ 1.        | 31,28                                           | $\sigma2_{\rm x}$ | 27,78          | lσ1 <sub>v</sub> | 33,74                          | $\sigma 2_{\rm x}$ | 32,73   |
| $\sigma1_{\rm v}$  | 1,42                                            | σ2 $_v$           | 2,28           | $\sigma$ 1.      | 0,30                           | $\sigma 2_v$       | 32,73   |
| r1                 | $-0.191$                                        | r2                | 0,04           | r1               | $-0.05$                        | r2                 | $-0.04$ |
| θ1                 | -0.04                                           | θ2                | 0.09           | Α1               | 0.0                            | θ2                 | 0.0     |

**Tabela 5** - Parâmetros das janelas de covariância referentes à Figura 4

Os coeficientes  $\mu_x$  e  $\mu_x$  correspondem às médias em relação às variáveis x e y, respectivamente. Os coeficientes σ<sub>x</sub> e σ<sub>y</sub> correspondem às variâncias em relação às variáveis x e y. O coeficiente r corresponde a covariância entre as variáveis x e y. O coeficiente θ corresponde ao ângulo de inclinação da reta.

| No. Retas verticais | 3   |     |
|---------------------|-----|-----|
|                     |     |     |
| Reta esquerda       | 303 | 325 |
| Reta meio           | 444 | 395 |
| Reta direita        | 520 | 325 |

**Tabela 6** - Coordenadas das bases das arestas verticais referentes à Figura 1.12.

A equação da reta virtual é dada pela Equação 1.15:

$$
y = 0.0x + 391,50
$$

**(1.15)**

Dados os parâmetros de inclinação do rodapé e as coordenadas da base de cada aresta vertical, traçamos uma linha virtual paralela ao rodapé passando pelas coordenadas da base da aresta da porta e então traçamos projeções perpendiculares da base de cada aresta vertical à reta virtual. A Figura 5 ilustra a reta virtual sobre a imagem de contorno da porta entreaberta e também as projeções perpendiculares. A Tabela 1.8 apresenta as coordenadas das projeções do pé das retas verticais à paralela ao rodapé.

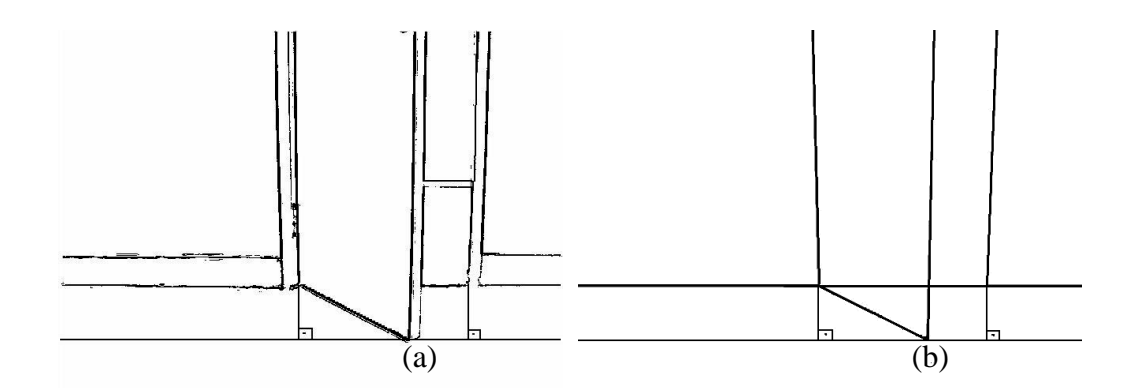

**Figura 5** - Desenho da reta virtual paralela ao rodapé – (a) imagem real, (b) modelo simplificado

| No. Retas verticais | 3   |      |
|---------------------|-----|------|
|                     | Уi  |      |
| Reta esquerda       | 304 | 392  |
| Reta meio           | 443 | 395  |
| Reta direita        | 519 | 3931 |

**Tabela 7** - Coordenadas das projeções das bases das retas verticais na reta virtual referentes à Figura 5.

Através da avaliação das coordenadas de cada uma das projeções das bases da reta, podemos verificar que a projeção da aresta da porta (q) se encontra no intervalo do segmento definido pelas projeções do portal da porta: portal esquerdo (qe) e portal direito (qd). Logo, podemos concluir que a porta está entreaberta. Neste caso o robô necessita calcular a abertura da porta a fim de identificar se ele consegue atravessá-la ou não, dadas suas dimensões.

# **2.1.3. Porta aberta**

Uma porta aberta também possui três linhas retas verticais delimitando seu contorno. Porém, apenas esta característica não define exclusivamente o estado aberto da porta, uma vez que uma porta entreaberta e também uma porta totalmente aberta também possui estas características. Necessitamos então identificar outras características e, observando a Figura 6 (a) notamos que a aresta que define o contorno da porta (p) se encontra fora do intervalo definido pelas arestas do portal da porta ( $p_e$  e  $p_d$ ). Podemos notar também que a base da aresta da porta (p) não se encontra alinhada em relação às bases das outras duas arestas da porta. As projeções perpendiculares das bases da porta sobre a reta virtual corroboram a hipótese da posição relativa das arestas verticais. A Figura 6 ilustra uma situação em que o robô se encontra perpendicular em relação à parede e a porta está aberta. Em (a) é ilustrada a imagem de contorno de uma porta aberta, em (b) é ilustrada a imagem de contorno da porta e as coordenadas das arestas verticais dadas por ρ1, ρ2 e ρ3 e em (c) é ilustrada a aplicação da transformada de Hough da imagem de contorno e a identificação das retas verticais.

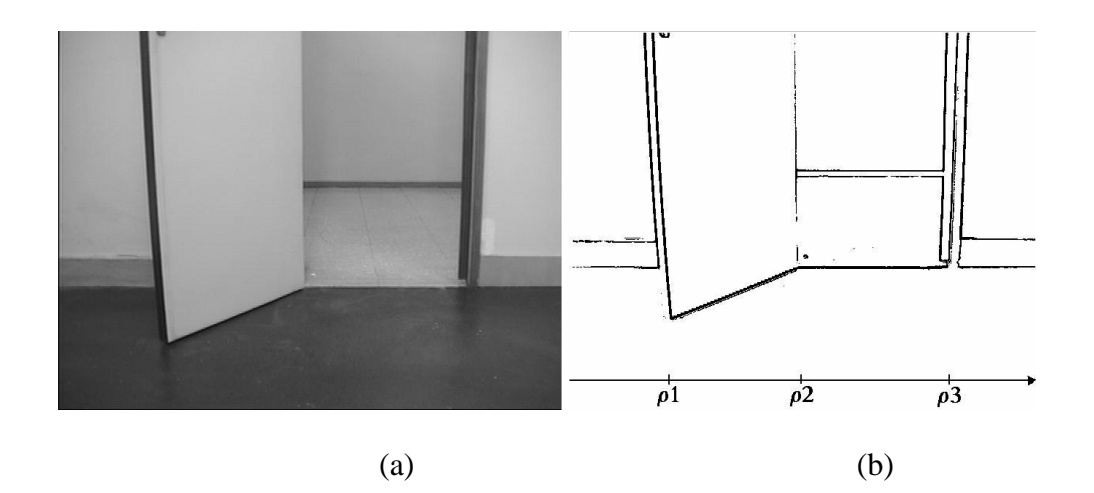

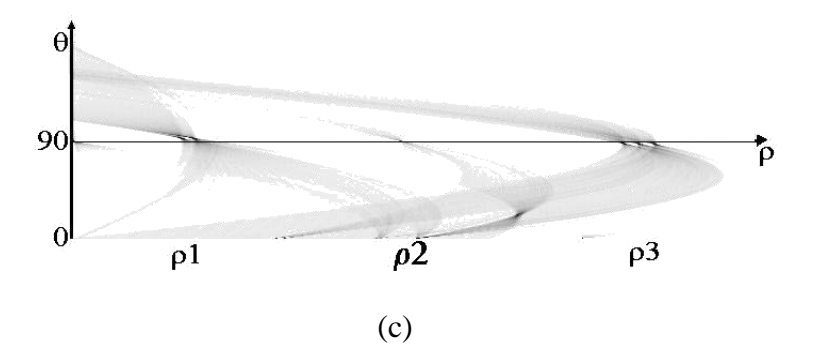

**Figura 6** - Imagem de uma porta aberta capturada pelo robô perpendicular à parede, (b) imagem de contorno da porta – em destaque a localização das arestas verticais, (c) Transformada de Hough da imagem de contorno da porta.

O número de retas verticais e suas localizações (ρ1, ρ2 e ρ3) são dadas pela transformada de Hough. Os valores extraídos são mostrados na Tabela 1.9.

| No. retas verticais |     |    |  |  |
|---------------------|-----|----|--|--|
|                     |     | Āί |  |  |
| Reta esquerda p1    | 116 | 88 |  |  |
| Reta meio p2        | 309 | 89 |  |  |
| Reta direita p3     | 530 | qn |  |  |

**Tabela 8** - Parâmetros do Mapa de Hough referentes à Figura 6 (c).

A Figura 7 ilustra a aplicação da janela de covariância, a fim de identificar os parâmetros de inclinação do rodapé. A Tabela 1.10 apresenta os parâmetros da janela de covariância e o ângulo de inclinação do rodapé **θ**. A Tabela 1.11 apresenta as coordenadas das bases de cada uma das arestas verticais.

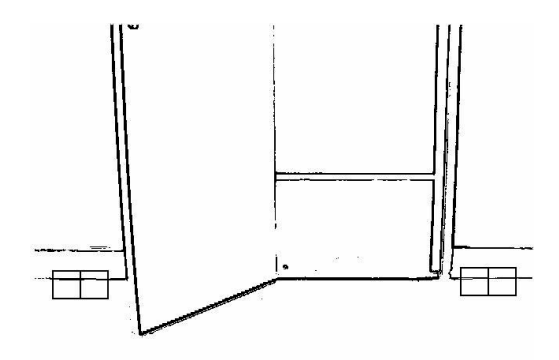

**Figura 7** - Porta aberta – identificação do rodapé.

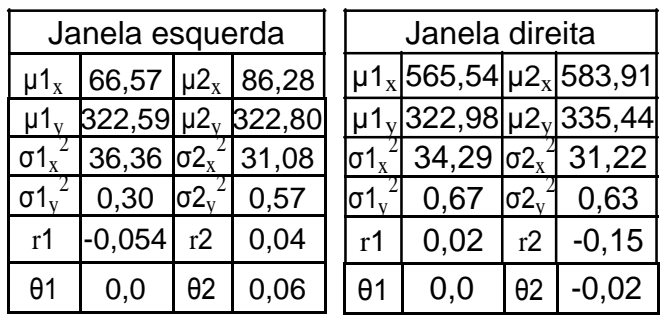

### **Tabela 9** - Parâmetros das janelas de covariância referentes à Figura 7.

Os coeficientes  $\mu_x$  e  $\mu_x$  correspondem às médias em relação às variáveis x e y, respectivamente. Os coeficientes  $\sigma_x$  e  $\sigma_y$  correspondem às variâncias em relação às variáveis x e y. O coeficiente r corresponde a covariância entre as variáveis x e y. O coeficiente θ corresponde ao ângulo de inclinação da reta.

| No. Retas verticais | 3   |     |
|---------------------|-----|-----|
|                     | Xi  | Уi  |
| Reta esquerda       | 118 | 395 |
| Reta meio           | 310 | 325 |
| lReta direita       | 530 | 324 |

**Tabela 10** - Coordenadas da base das arestas verticais referentes à Figura 7.

A equação da reta virtual é dada pela Equação 5.2

$$
y = 0.0x + 397,50
$$
 (1.16)

Dados os parâmetros de inclinação do rodapé e as coordenadas da base de cada aresta vertical, traçamos uma linha virtual paralela ao rodapé passando pelas coordenadas da base da aresta da porta e então traçamos projeções perpendiculares da base de cada aresta vertical à reta virtual. A Figura 8 ilustra a reta virtual sobre a imagem de contorno da porta aberta e também suas projeções perpendiculares. A Tabela 1.12 apresenta as coordenadas das projeções do pé das retas verticais à paralela ao rodapé.

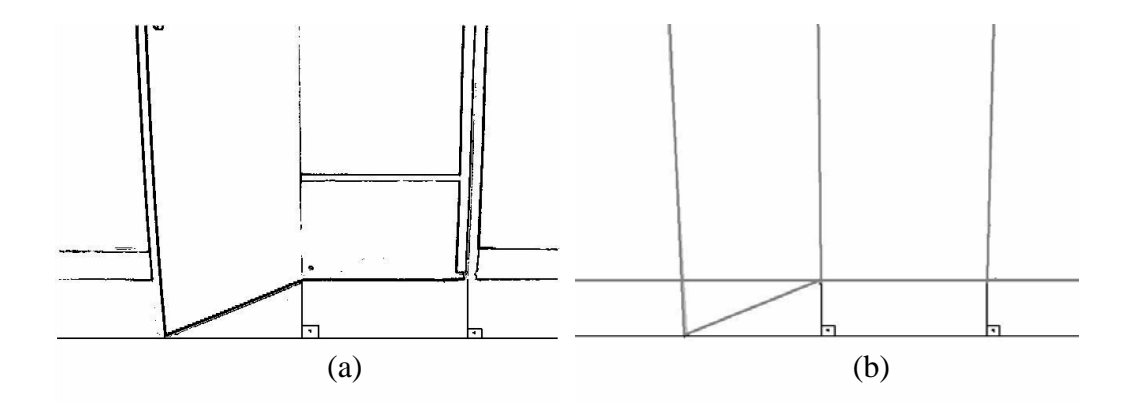

**Figura 8** - Desenho da reta virtual paralela ao rodapé – (a) imagem real, (b) modelo simplificado.

| No. retas verticais | 3   |      |
|---------------------|-----|------|
|                     | Уi  |      |
| Reta esquerda       | 138 | 398  |
| Reta meio           | 312 | 1397 |
| Reta direita        | 523 |      |

**Tabela 11** - Coordenadas das projeções das bases das retas verticais na reta virtual referentes à Figura 8.

Através da avaliação das coordenadas de cada uma das projeções das bases da reta, podemos verificar que a projeção da aresta da porta (q) se encontra fora do intervalo do segmento definido pelas projeções do portal da porta: portal esquerdo  $(q_e)$  e portal direito  $(q_d)$ . Logo, podemos concluir que a porta está aberta. Neste caso o robô pode atravessá-la seguindo sua trajetória previamente definida, dado que o caminho encontra-se desobstruído.

# **2.1.4. Porta totalmente aberta**

Uma porta totalmente aberta se caracteriza por apresentar três linhas retas verticais e a base destas arestas está sobre uma mesma reta suporte, a reta que define o rodapé da porta. Identificadas estas características é possível distinguir o estado da porta

sem a necessidade de realizar todos os cálculos adicionais a fim de identificar a abertura da porta. A Figura 1.16 ilustra uma situação em que o robô se encontra perpendicular em relação à parede e a porta está totalmente aberta. Em (a) é ilustrado a imagem capturada pela câmera. Em (b) a imagem de contorno da porta e as coordenadas das arestas verticais dadas por ρ1, ρ2 e ρ3 e, em (c) é ilustrada a aplicação da transformada de Hough da imagem de contorno e a identificação das retas verticais.

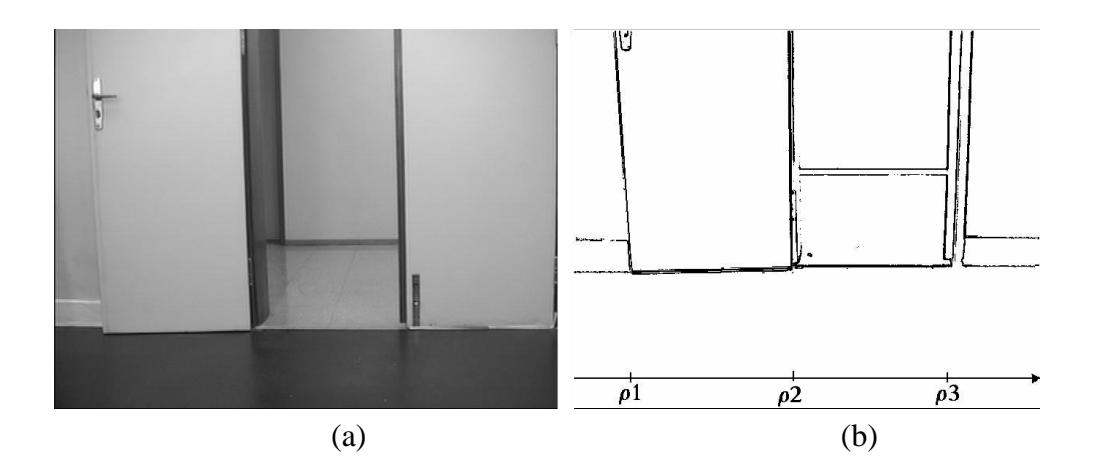

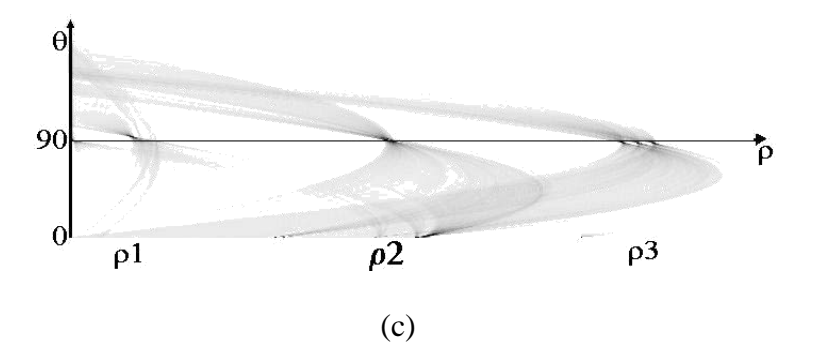

**Figura 9** - Imagem de uma porta totalmente aberta capturada pelo robô perpendicular à parede, (b) imagem de contorno da porta – em destaque a localização das arestas verticais, (c) Transformada de Hough da imagem de contorno da porta.

O número de retas verticais e suas localizações (ρ1 e ρ3) são dadas pela transformada de Hough. Os valores extraídos são mostrados na Tabela 1.13.

| No. retas verticais |     |     |  |  |  |
|---------------------|-----|-----|--|--|--|
|                     |     | ēι  |  |  |  |
| Reta esquerda p1    | 60  | 88  |  |  |  |
| Reta meio p2        | 298 | 190 |  |  |  |
| Reta direita p3     | 531 | 92  |  |  |  |

**Tabela 12** - Parâmetros do Mapa de Hough referentes à Figura 9 (c).

A Figura 10 ilustra a aplicação da janela de covariância, a fim de identificar os parâmetros de inclinação do rodapé. A Tabela 1.14 apresenta os parâmetros da janela de covariância e o ângulo de inclinação do rodapé **θ**. A Tabela 1.15 apresenta as coordenadas das bases de cada uma das arestas verticais.

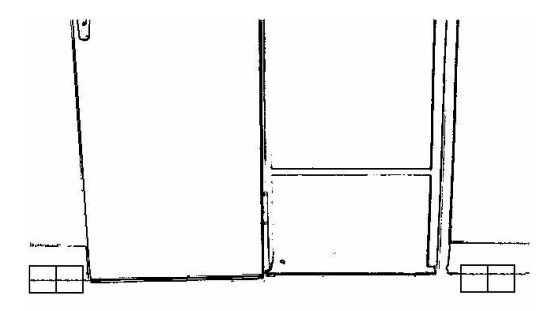

**Figura 10** - Porta totalmente aberta – identificação do rodapé.

| Janela esquerda   |                                          |                       |                  | Janela direita |       |                                  |                   |                                                            |
|-------------------|------------------------------------------|-----------------------|------------------|----------------|-------|----------------------------------|-------------------|------------------------------------------------------------|
|                   | $\mu$ 1 <sub>x</sub> 35,11               |                       | $\mu2_{x}$ 53,84 |                |       |                                  |                   | $\mu$ 1 <sub>x</sub> 568,47 $\mu$ 2 <sub>x</sub> 586,75    |
|                   | $\mu$ 1 <sub>v</sub> B <sub>23</sub> ,11 | $\mu$ <sub>v</sub>    | 322,54           |                |       |                                  |                   | $\mu$ 1 <sub>v</sub>  323,02  $\mu$ 2 <sub>v</sub>  323,05 |
| $\sigma$ 1.       | 36,45                                    | $\sigma$ <sup>2</sup> | 30,81            |                | lσ1.  | $ 34.25 \text{ }\phi2_x^2 33.19$ |                   |                                                            |
| $\sigma1_{\rm v}$ | 1,48                                     | $\sigma$ 2 $v$        | 0.26             |                | lσ1., | 0.73                             | lσ2 $\frac{1}{2}$ | 0.88                                                       |
| r1                | 0.186                                    | r2                    | 0,131            |                | r1.   | $-0,03$                          | r2                | $-0,19$                                                    |
| θ1                | 0.04                                     | θ2                    | 0.01             |                | θ1    | 0.0                              | θ2                | $-0.03$                                                    |

**Tabela 13** - Parâmetros das janelas de covariância referentes à Figura 10.

Os coeficientes  $\mu_x$  e  $\mu_x$  correspondem às médias em relação às variáveis x e y, respectivamente. Os coeficientes  $\sigma_x$  e  $\sigma_y$  correspondem às variâncias em relação às variáveis x e y. O coeficiente r corresponde a covariância entre as variáveis x e y. O coeficiente θ corresponde ao ângulo de inclinação da reta.

| No. Linhas retas    | 3   |     |
|---------------------|-----|-----|
|                     | Хi  | Vi  |
| Reta esquerda       | 63  | 330 |
| Reta meio           | 300 | 325 |
| <b>Reta direita</b> | 530 | 325 |

**Tabela 14** - Coordenadas das bases das arestas verticais referentes à Figura 10.

# 2.2 ROBÔ À ESQUERDA

Esta seção ilustra os diferentes estados da porta visualizados pelo robô localizado inclinado à esquerda em relação à parede.

# **2.2.1. Porta fechada**

Uma vez localizado à esquerda em relação à parede uma porta pode ser classificada como fechada quando encontramos apenas duas retas verticais cujas bases terminam no rodapé da porta. Quando o robô encontra uma porta fechada, ele necessita então procurar por um caminho alternativo. A Figura 11 ilustra uma situação em que o robô se encontra inclinado à esquerda em relação à parede e a porta está fechada. Em (a) é ilustrado a imagem capturada pela câmera. Em (b) a imagem de contorno da porta e as coordenadas das arestas verticais dadas por ρ1 e ρ3 e em (c) é ilustrada a aplicação da transformada de Hough da imagem de contorno e a identificação das retas verticais.

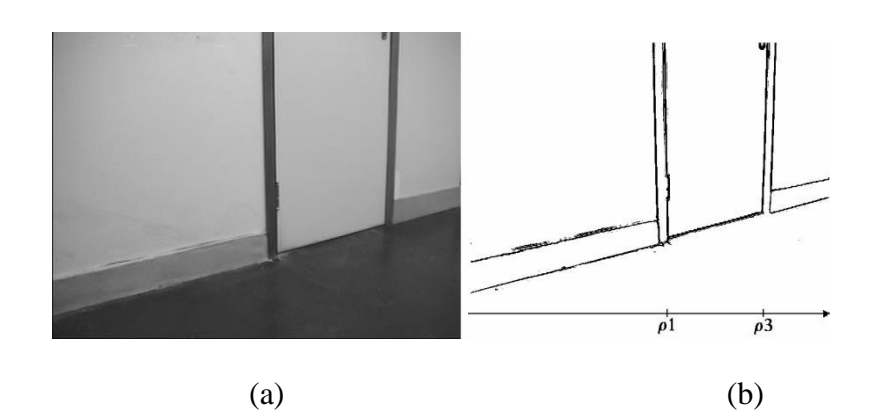

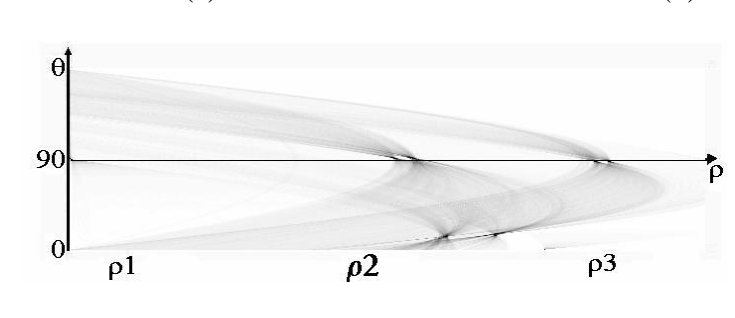

**Figura 11** - Imagem de uma porta fechada capturada pelo robô inclinado à esquerda em relação à parede, (b) imagem de contorno da porta – em destaque a localização das arestas verticais, (c) Transformada de Hough da imagem de contorno da porta.

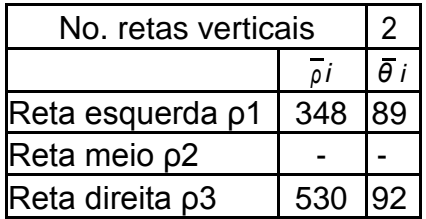

O número de retas verticais e suas localizações (ρ1 e ρ3) são dadas pela transformada de Hough. Os valores extraídos são mostrados na Tabela 1.16.

**Tabela 15** - Parâmetros do Mapa de Hough referentes à Figura 11 (c).

A Figura 12 ilustra a aplicação da janela de covariância, a fim de identificar os parâmetros de inclinação do rodapé. A Tabela 1.17 apresenta os parâmetros da janela de covariância e o ângulo de inclinação do rodapé θ. A Tabela 1.18 apresenta as coordenadas das bases de cada uma das arestas verticais.

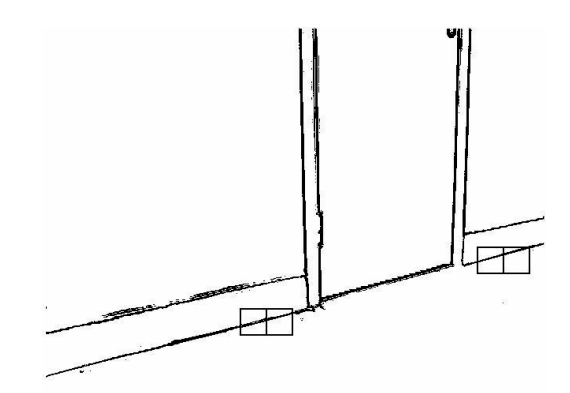

**Figura 12** - Porta fechada – identificação do rodapé

| Janela esquerda   |                                                           |            | Janela direita                                          |    |                                           |            |                                                     |
|-------------------|-----------------------------------------------------------|------------|---------------------------------------------------------|----|-------------------------------------------|------------|-----------------------------------------------------|
|                   |                                                           |            | $\mu$ 1 <sub>x</sub> 283,17 $\mu$ 2 <sub>x</sub> 302,58 |    |                                           |            | $ \mu_1$ <sub>x</sub>  564,81  $ \mu_2$  583,42     |
|                   | $\mu$ 1 <sub>v</sub> 370,88 $\mu$ 2 <sub>v</sub> 365,71   |            |                                                         |    |                                           |            | $ \mu1_{\rm v} $ 291,81 $ \mu2_{\rm v} $ 286,64 $ $ |
| $\sigma1_{\rm x}$ | $\frac{2}{3}$  33,72  σ2 <sub>x</sub> <sup>2</sup>  34,55 |            |                                                         |    |                                           |            | $ \sigma1_x ^2$ 34,98 $ \sigma2_x ^2$ 33,25         |
| $\sigma1_{v}$     | 2,49 $\sigma$ 2 $\sigma$ <sup>2</sup> 4,25                |            |                                                         |    | $ \sigma1_v ^2$ 3,30 $ \sigma2_v ^2$ 3,00 |            |                                                     |
| r1                | $-0,893$                                                  | r2         | $-0,912$                                                | r1 | $-0.90$                                   | r2         | $-0.88$                                             |
| θ1                | $-0,24$                                                   | $\theta$ 2 | $-0.32$                                                 | θ1 | $-0.28$                                   | $\theta$ 2 | $-0.27$                                             |

**Tabela 16** - Parâmetros das janelas de covariância referentes à Figura 12.

Os coeficientes  $\mu_x$  e  $\mu_x$  correspondem às médias em relação às variáveis x e y, respectivamente. Os coeficientes  $\sigma_x$  e  $\sigma_y$  correspondem às variâncias em relação às variáveis x e y. O coeficiente r corresponde a covariância entre as variáveis x e y. O coeficiente θ corresponde ao ângulo de inclinação da reta.

| No. Retas verticais | 2   |     |
|---------------------|-----|-----|
|                     | Vi  |     |
| Reta esquerda       | 350 | 353 |
| Reta meio           |     |     |
| Reta direita        | 530 | 305 |

**Tabela 17** - Coordenadas da base das arestas verticais referentes à Figura 12.

A equação da reta virtual é dada pela Equação 5.3

$$
y = -0.26x + 444.35
$$

**(1.17)**

Dados os parâmetros de inclinação do rodapé e as coordenadas da base de cada aresta vertical classificamos a porta como fechada.

# **2.2.2. Porta entreaberta**

Quando o robô está localizado à esquerda em relação à parede, o número de retas verticais que observamos quando a porta está fechada é o mesmo número de retas que observamos quando a porta está entreaberta, no entanto, uma diferença crucial entre os estados da porta são as coordenadas das bases das arestas verticais. Numa porta entreaberta uma das arestas não termina na reta que define o rodapé. Esta reta vertical define dois pontos essenciais: um dos pontos é a própria base da porta e o outro é o ponto de intersecção entre o rodapé e a própria aresta. Através das projeções destes pontos à reta virtual conseguiremos identificar o estado da porta. A Figura 13 ilustra uma situação em que o robô se encontra inclinado à esquerda em relação à parede e a porta está entreaberta. Em (a) é ilustrado a imagem capturada pela câmera. Em (b) a imagem de contorno da porta e as coordenadas das arestas verticais dadas por ρ1 e ρ3 e em (c) é ilustrada a aplicação da transformada de Hough da imagem de contorno e a identificação das retas verticais.

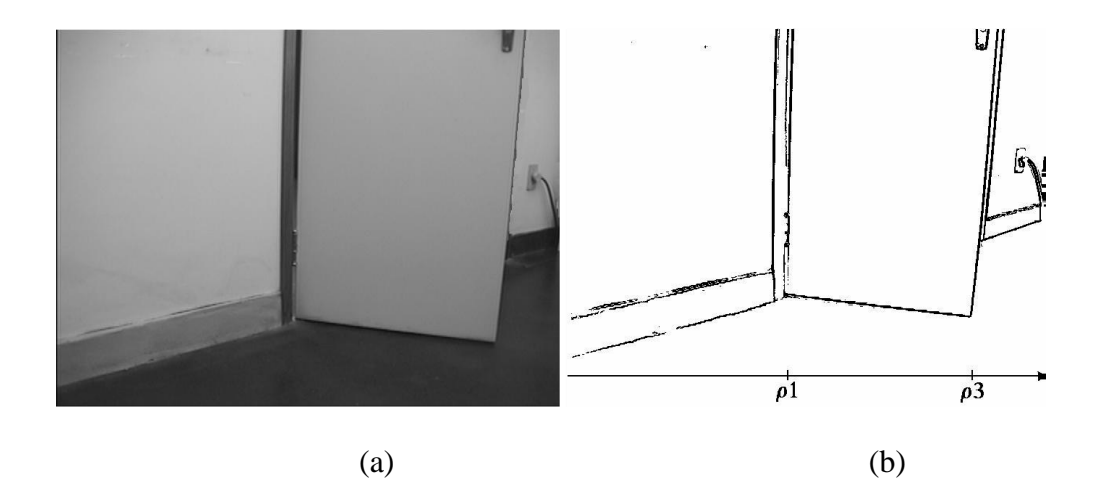

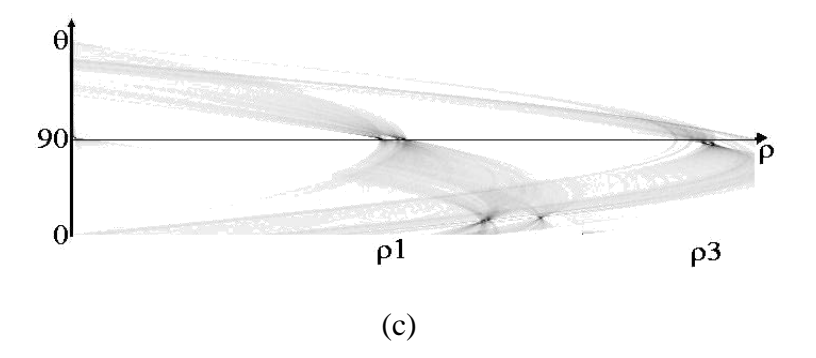

**Figura 13** - Imagem de uma porta fechada capturada pelo robô inclinado à esquerda em relação à parede, (b) imagem de contorno da porta – em destaque a localização das arestas verticais, (c) Transformada de Hough da imagem de contorno da porta.

O número de retas verticais e suas localizações (ρ1 e ρ3) são dadas pela transformada de Hough. Os valores extraídos são mostrados na Tabela 1.19.

| No. Retas verticais |     |    |  |  |  |
|---------------------|-----|----|--|--|--|
|                     |     | Ōί |  |  |  |
| Reta esquerda p1    | 299 |    |  |  |  |
| Reta meio p2        |     |    |  |  |  |
| Reta direita p3     | 591 |    |  |  |  |

**Tabela 18** - Parâmetros do Mapa de Hough referentes à Figura 13 (c).

A Figura 14 ilustra a aplicação da janela de covariância, a fim de identificar os parâmetros de inclinação do rodapé. A Tabela 1.20 apresenta os parâmetros da janela de covariância e o ângulo de inclinação do rodapé θ. A Tabela 1.21 apresenta as coordenadas das bases de cada uma das arestas verticais.

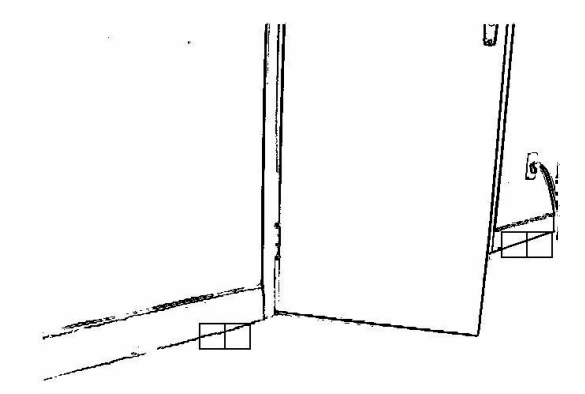

**Figura 14** - Porta entreaberta – identificação do rodapé.

| Janela esquerda |                                                             |  | Janela direita |            |  |  |                                                  |
|-----------------|-------------------------------------------------------------|--|----------------|------------|--|--|--------------------------------------------------|
|                 | $\mu$ 1 <sub>x</sub> 235,40 $\mu$ 2 <sub>x</sub> 255,46     |  |                |            |  |  | $ \mu_1$ 1 <sub>x</sub>  591,66  $\mu_2$  611,44 |
|                 | $\mu$ 1 <sub>v</sub> 391,73 $\mu$ 2 <sub>v</sub> 385,78     |  |                |            |  |  | $ \mu1_{v} $ 286,70 $ \mu2_{v} $ 281,49          |
|                 | $\sigma$ 1 <sup>2</sup> 33,40 $\sigma$ 2 <sup>2</sup> 30,58 |  |                |            |  |  | $ \sigma1_x ^2$ 36,36 $ \sigma2_x ^2$ 30,36      |
|                 | $\sigma1_v^2$ 3,06 $\sigma2_v^2$ 2,99                       |  |                |            |  |  | $ \sigma1_v ^2$ 3,09 $ \sigma2_v ^2$ 2,89        |
| r1              | $-0,930$ $r^2$ $-0,931$                                     |  |                | r1         |  |  | $-0,874$ $r2$ $-0,923$                           |
| θ1              | $-15,72$ $\theta$ 2 $-16,23$                                |  |                | $\theta$ 1 |  |  | $-14,31$ $\theta$ 2 $-15,09$                     |

**Tabela 19** - Parâmetros das janelas de covariância referentes à Figura 14.

Os coeficientes  $\mu_x$  e  $\mu_x$  correspondem às médias em relação às variáveis x e y, respectivamente. Os coeficientes  $σ_x$  e  $σ_y$  correspondem às variâncias em relação às variáveis x e y. O coeficiente r corresponde a covariância entre as variáveis x e y. O coeficiente θ corresponde ao ângulo de inclinação da reta.

| No. retas verticais | 2   |     |
|---------------------|-----|-----|
|                     | Χi  | Уi  |
| Reta esquerda       | 299 | 372 |
| Reta meio           |     |     |
| Reta direita        | 560 |     |

**Tabela 20** - Coordenadas das bases das arestas verticais referentes à Figura 14.

A equação da reta virtual é dada pela Equação 5.4

$$
y = -0.28x + 554.22 \quad (1.18)
$$

Dados os parâmetros de inclinação do rodapé e as coordenadas da base de cada aresta vertical, traçamos uma linha virtual paralela ao rodapé passando pelas coordenadas da base da aresta da porta e então traçamos projeções perpendiculares da base de cada aresta vertical à reta virtual. A Figura 15 ilustra a reta virtual sobre a imagem de contorno da porta entreaberta e também as projeções perpendiculares. A Tabela 1.22 apresenta as coordenadas das projeções do pé das retas verticais à paralela ao rodapé.

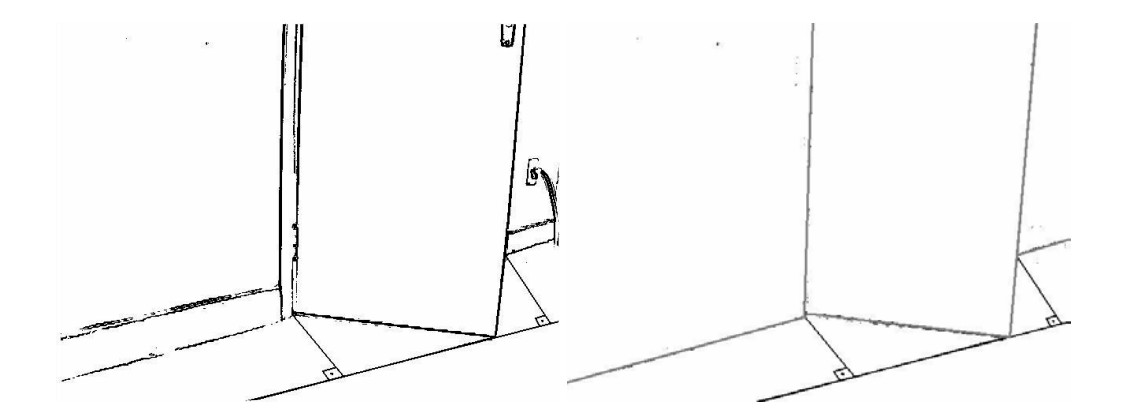

**Figura 15** - Desenho da reta virtual paralela ao rodapé – (a) imagem real, (b) modelo simplificado.

| No. Retas Verticais | 3   |      |
|---------------------|-----|------|
|                     | Yi  |      |
| Reta esquerda       | 379 | 448  |
| Reta meio           | 559 | 400  |
| Reta direita        | 638 | l377 |

**Tabela 21** - Coordenadas das projeções das bases das retas verticais na reta virtual referentes à Figura 15.

Através da avaliação das coordenadas de cada uma das projeções das bases da reta, podemos verificar que a projeção da aresta da porta (q) se encontra no intervalo do segmento definido pelas projeções do portal da porta: portal esquerdo (qe) e portal direito  $(q_d)$ . Logo, podemos concluir que a porta está entreaberta. Neste caso o robô necessita calcular a abertura da porta a fim de identificar se ele consegue atravessá-la ou não, dadas suas dimensões.

### **2.2.3. Porta aberta**

Uma vez localizado à esquerda em relação à parede e estando a porta aberta, conseguimos visualizar 3 retas verticais das quais duas terminam na reta que define o rodapé. Além desta característica, utilizamos a análise da projeção das bases das retas verticais ao rodapé afim de identificar o estado da porta. A Figura 16 ilustra uma situação em que o robô se encontra inclinado à esquerda em relação à parede e a porta está aberta. Em (a) é ilustrado a imagem capturada pela câmera. Em (b) a imagem de contorno da porta e as coordenadas das arestas verticais dadas por ρ1 e ρ3 e em (c) é ilustrada a aplicação da transformada de Hough da imagem de contorno e a identificação das retas verticais.

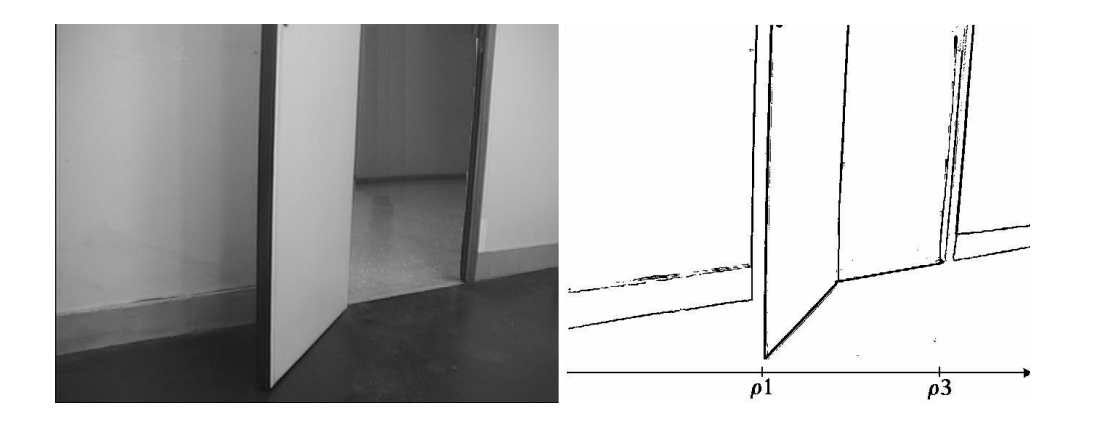

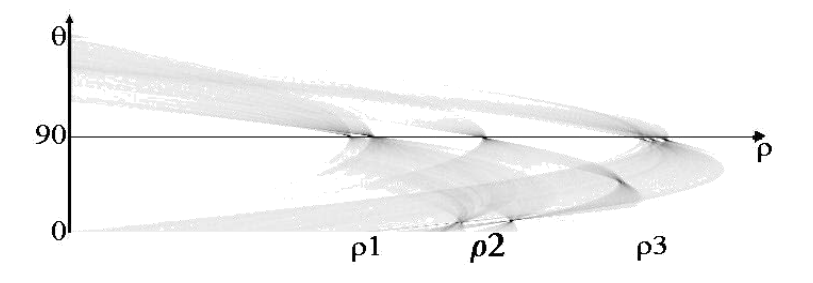

**Figura 16 -** (a) Imagem de uma porta fechada capturada pelo robô inclinado à esquerda em relação à parede, (b) imagem de contorno da porta – em destaque a localização das arestas verticais, (c) Transformada de Hough da imagem de contorno da porta.

O número de retas verticais e suas localizações (ρ1, ρ2 e ρ3) são dadas pela transformada de Hough. Os valores extraídos são mostrados na Tabela 1.23.

| No. retas verticais |     |                  |  |  |  |
|---------------------|-----|------------------|--|--|--|
|                     |     | $\bar{\theta}$ i |  |  |  |
| Reta esquerda p1    | 273 | 91               |  |  |  |
| Reta meio p2        | 385 | 92               |  |  |  |
| Reta direita p3     | 545 | 94               |  |  |  |

**Tabela 22** - Parâmetros do Mapa de Hough referentes à Figura 16 (c).

A Figura 17 ilustra a aplicação da janela de covariância, a fim de identificar os parâmetros de inclinação do rodapé. A Tabela 1.24 apresenta os parâmetros da janela de covariância e o ângulo de inclinação do rodapé θ. A Tabela 1.25 apresenta as coordenadas das bases de cada uma das arestas verticais.

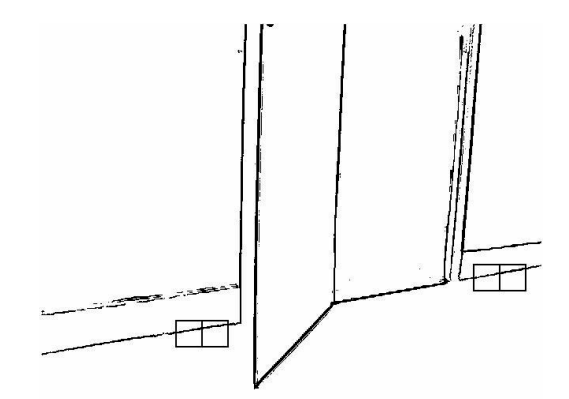

**Figura 17** - Porta aberta – identificação do rodapé.

| Janela esquerda |                                                         |  | Janela direita |    |                                                                        |              |                                                            |
|-----------------|---------------------------------------------------------|--|----------------|----|------------------------------------------------------------------------|--------------|------------------------------------------------------------|
|                 | $\mu$ 1 <sub>x</sub> 209,83 $\mu$ 2 <sub>x</sub> 228,87 |  |                |    |                                                                        |              | $ \mu_1$ <sub>x</sub> 559,14 $ \mu_2$ 579,52               |
|                 | $\mu$ 1 <sub>v</sub> 384,63 $\mu$ 2 <sub>v</sub> 381,48 |  |                |    |                                                                        |              | $\mu$ 1 <sub>v</sub>  321,12  $\mu$ 2 <sub>v</sub>  317,44 |
|                 | $\sigma1_x^2$ 37,08 $\sigma2_x^2$ 37,94                 |  |                |    | $ \sigma1_x ^2$ 40,70 $ \sigma2_x ^2$ 39,31                            |              |                                                            |
|                 | $\sigma1_v^2$ 1,71 $\sigma2_v^2$ 1,51                   |  |                |    | $ \sigma$ 1 $_{\rm v}$ $^{\prime} $ 1,66 $ \sigma$ 2 $_{\rm v}$ 1 1,74 |              |                                                            |
| r1              | $-0.822$ $r^2$ $-0.799$                                 |  |                | r1 | $-0,867$ $r^2$ -0,834                                                  |              |                                                            |
| θ1              | $-10,02$ $\theta$                                       |  | $-9,06$        | θ1 | $-7,71$                                                                | $\theta$ 2 I | $-9.95$                                                    |

**Tabela 23** - Parâmetros das janelas de covariância referentes à Figura 17.

| No. retas verticais | 3              |     |
|---------------------|----------------|-----|
|                     | y <sub>i</sub> |     |
| Reta esquerda       | 273            | 463 |
| Reta meio           | 371            | 356 |
| Reta direita        | 515            | 330 |

**Tabela 24** - Coordenadas das bases das arestas verticais referentes à Figura 17.

A equação da reta virtual é dada pela Equação 5.5

$$
y = -0,20x + 518,45
$$
 (1.19)

Dados os parâmetros de inclinação do rodapé e as coordenadas da base de cada aresta vertical, traçamos uma linha virtual paralela ao rodapé passando pelas coordenadas da base da aresta da porta e então traçamos projeções perpendiculares da base de cada aresta vertical à reta virtual. A Figura 18 ilustra a reta virtual sobre a imagem de contorno da porta entreaberta e também as projeções perpendiculares. A Tabela 1.26 apresenta as coordenadas das projeções do pé das retas verticais à paralela ao rodapé.

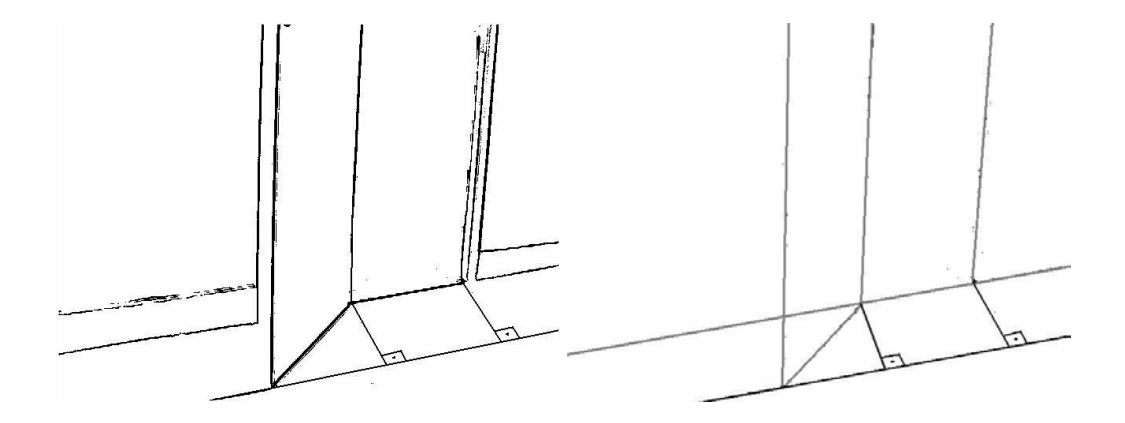

**Figura 18** - Desenho da reta virtual paralela ao rodapé – (a) imagem real, (b) modelo

| No. retas verticais |     |    |
|---------------------|-----|----|
|                     | Χi  | Уi |
| Reta esquerda       | 274 |    |
| Reta meio           | 428 |    |
| Reta direita        | 570 |    |

**Tabela 25** - Coordenadas das projeções das bases das retas verticais na reta virtual referentes à Figura 18.

Através da avaliação das coordenadas de cada uma das projeções das bases da reta, podemos verificar que a projeção da aresta da porta (q) se encontra fora do intervalo do segmento definido pelas projeções do portal da porta: portal esquerdo (qe) e portal direito

 $(q_d)$ . Logo, podemos concluir que a porta está aberta. Neste caso o robô não necessita calcular a abertura da porta, basta atravessá-la.

# **2.2.4. Porta totalmente aberta**

Quando o robô está localizado à esquerda em relação à parede e a porta está totalmente aberta, conseguimos visualizar 3 retas verticais e, além disso, todas as retas terminam no rodapé. Dadas estas características já é possível concluir o estado da porta. A Figura 19 ilustra uma situação em que o robô se encontra inclinado à esquerda em relação à parede e a porta está totalmente aberta. Em (a) é ilustrado a imagem capturada pela câmera. Em (b) a imagem de contorno da porta e as coordenadas das arestas verticais dadas por ρ1 e ρ3 e em (c) é ilustrada a aplicação da transformada de Hough da imagem de contorno e a identificação das retas verticais.

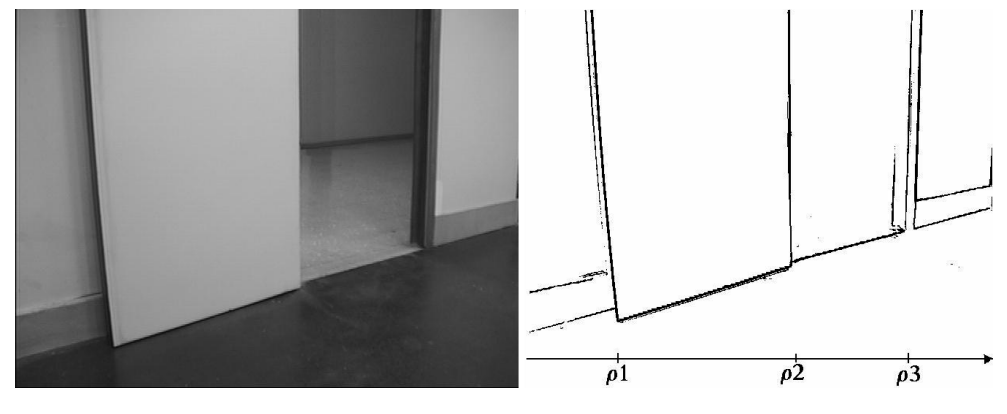

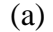

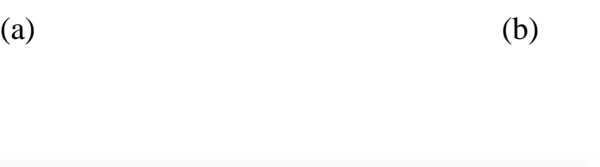

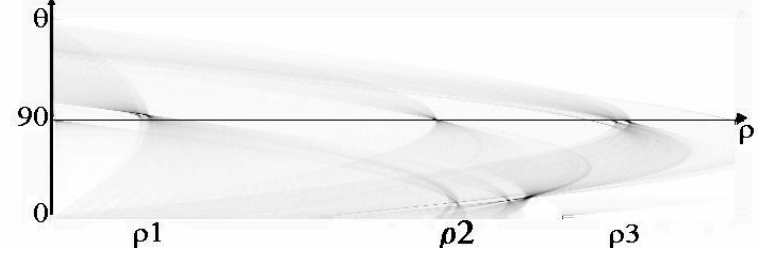

**Figura 19** - (a) Imagem de uma porta fechada capturada pelo robô inclinado à esquerda em relação à parede, (b) imagem de contorno da porta – em destaque a localização das arestas verticais, (c) Transformada de Hough da imagem de contorno da porta.

O número de retas verticais e suas localizações (ρ1, ρ2 e ρ3) são dadas pela transformada de Hough. Os valores extraídos são mostrados na Tabela 1.27.

| No. retas verticais |     |    |  |
|---------------------|-----|----|--|
|                     |     | Āі |  |
| Reta esquerda p1    | 92  | 87 |  |
| Reta meio p2        | 361 | 90 |  |
| Reta direita p3     | 527 | 92 |  |

**Tabela 26 -** Parâmetros do Mapa de Hough referentes à Figura 19 (c).

A Figura 20 ilustra a aplicação da janela de covariância, a fim de identificar os parâmetros de inclinação do rodapé. A Tabela 1.28 apresenta os parâmetros da janela de covariância e o ângulo de inclinação do rodapé **θ**. A Tabela 1.29 apresenta as coordenadas das bases de cada uma das arestas verticais.

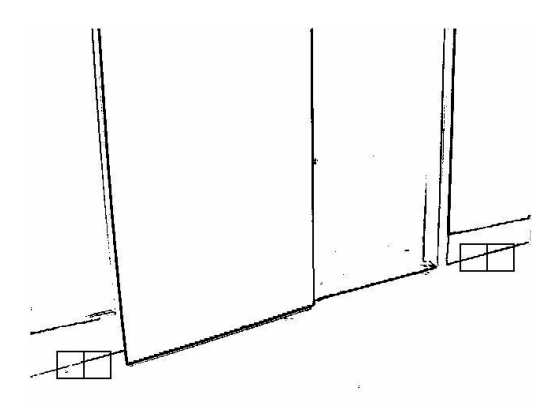

**Figura 20** - Porta totalmente aberta – identificação do rodapé.

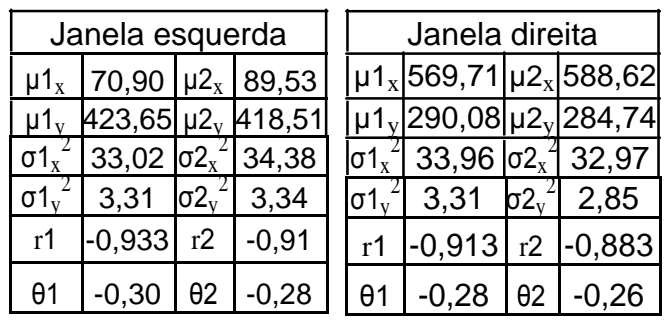

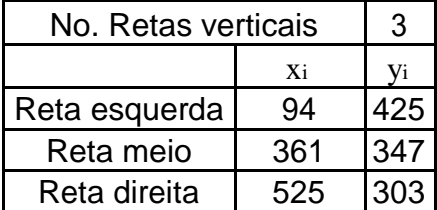

**Tabela 27** - Parâmetros das janelas de covariância referentes à Figura 20.

**Tabela 28** - Coordenadas das bases das arestas verticais referentes à Figura 20.

Dados os parâmetros de inclinação do rodapé e as coordenadas da base de cada aresta vertical, conseguimos identificar a porta como totalmente aberta.

# 2.3. ROBÔ À DIREITA

Esta seção ilustra os diferentes estados da porta visualizados pelo robô localizado inclinado à direita em relação à parede.

# **2.3.1. Porta fechada**

Uma vez localizado à direita em relação à parede uma porta pode ser classificada como fechada quando encontramos apenas duas retas verticais cujas bases terminam no rodapé da porta. Quando o robô encontra uma porta fechada, ele necessita então procurar por um caminho alternativo. A Figura 21 ilustra uma situação em que o robô se encontra inclinado à direita em relação à parede e a porta está fechada. Em (a) é ilustrado a imagem capturada pela câmera. Em (b) a imagem de contorno da porta e as coordenadas das arestas verticais dadas por ρ1 e ρ3 e em (c) é ilustrada a aplicação da transformada de Hough da imagem de contorno e a identificação das retas verticais.

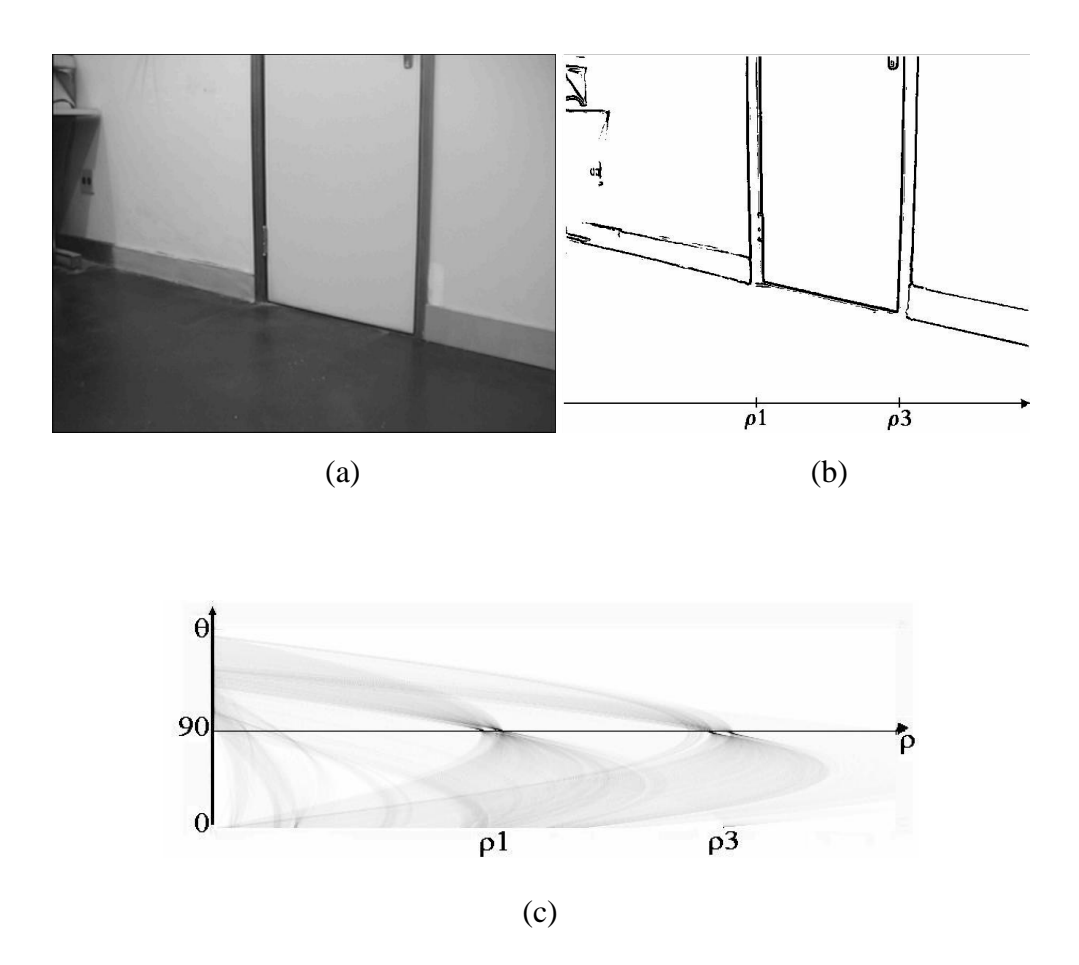

**Figura 21 -** (a) Imagem de uma porta fechada capturada pelo robô inclinado à direita em relação à parede, (b) imagem de contorno da porta – em destaque a localização das arestas verticais, (c) Transformada de Hough da imagem de contorno da porta.

O número de retas verticais e suas localizações (ρ1, ρ2 e ρ3) são dadas pela transformada de Hough. Os valores extraídos são mostrados na Tabela 1.30.

| No. retas verticais |     |    |  |  |  |
|---------------------|-----|----|--|--|--|
|                     |     |    |  |  |  |
| Reta esquerda p1    | 270 | 90 |  |  |  |
| Reta meio p2        |     |    |  |  |  |
| Reta direita p3     | 465 | 90 |  |  |  |

**Tabela 29** - Parâmetros do Mapa de Hough referentes à Figura 21 (c).

A Figura 22 ilustra a aplicação da janela de covariância, a fim de identificar os parâmetros de inclinação do rodapé. A Tabela 1.31 apresenta os parâmetros da janela de covariância e o ângulo de inclinação do rodapé θ. A Tabela 1.32 apresenta as coordenadas das bases de cada uma das arestas verticais.

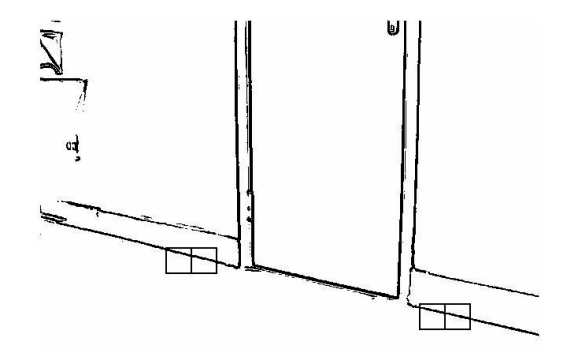

**Figura 22** - Porta fechada – identificação do rodapé.

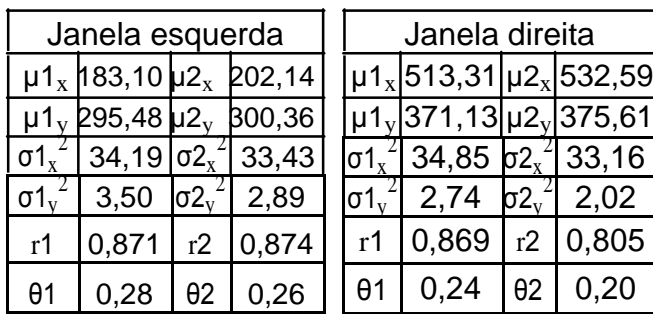

**Tabela 30** - Parâmetros das janelas de covariância referentes à Figura 22.

Os coeficientes  $\mu_x$  e  $\mu_x$  correspondem às médias em relação às variáveis x e y, respectivamente. Os coeficientes  $\sigma_x$  e  $\sigma_y$  correspondem às variâncias em relação às variáveis x e y. O coeficiente r corresponde a covariância entre as variáveis x e y. O coeficiente θ corresponde ao ângulo de inclinação da reta.

| No. Retas verticais | 2   |     |
|---------------------|-----|-----|
|                     | Χi  |     |
| Reta esquerda       | 271 | 321 |
| Reta meio           |     |     |
| <b>Reta direita</b> | 465 | 360 |

**Tabela 31** - Coordenadas das bases das arestas verticais referentes à Figura 22.

A equação do rodapé dada pela Equação 5.6:

$$
y = 0,23x + 252,62 \quad (1.20)
$$

Dados os parâmetros de inclinação do rodapé e as coordenadas da base de cada aresta vertical identificamos a porta como fechada.

# **2.3.2. Porta entreaberta**

Quando o robô está localizado à esquerda em relação à parede e a porta está entreaberta, conseguimos visualizar 3 retas verticais, das quais 2 terminam na reta definida pelo rodapé. Precisamos identificar as coordenadas da base de cada aresta vertical e então traçarmos o pé da perpendicular à reta virtual paralela ao rodapé, com o objetivo de identificar o estado da porta. No caso de uma porta entreaberta o robô necessita calcular o vão de abertura a fim de definir se é possível atravessar ou não com segurança, ou seja, sem colisão. A Figura 23 ilustra uma situação em que o robô se encontra inclinado à direita em relação à parede e a porta está entreaberta. Em (a) é ilustrado a imagem capturada pela câmera. Em (b) a imagem de contorno da porta e as coordenadas das arestas verticais dadas por ρ1 e ρ3 e em (c) é ilustrada a aplicação da transformada de Hough da imagem de contorno e a identificação das retas verticais.

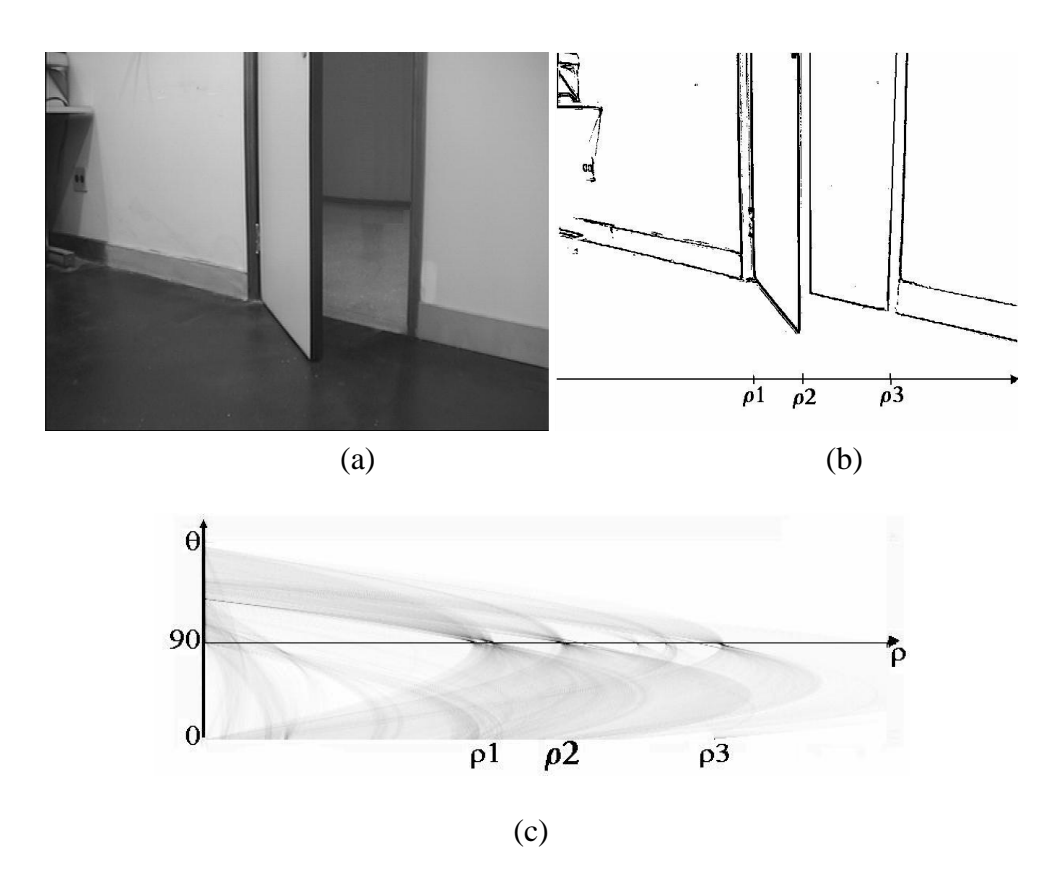

**Figura 23 -** (a) imagem de uma porta entreaberta capturada pelo robô inclinado à direita em relação à parede, (b) imagem de contorno da porta – em destaque a localização das arestas verticais, (c) Transformada de Hough da imagem de contorno da porta.

O número de retas verticais e suas localizações (ρ1, ρ2 e ρ3) são dadas pela transformada de Hough. Os valores extraídos são mostrados na Tabela 1.33.

| No. retas verticais |     |     |  |
|---------------------|-----|-----|--|
|                     |     | Ōі  |  |
| Reta esquerda p1    | 272 | 190 |  |
| Reta meio p2        | 336 | 190 |  |
| Reta direita p3     | 486 | 92  |  |

**Tabela 32** - Parâmetros do Mapa de Hough referentes à Figura 23 (c).

A Figura 24 ilustra a aplicação da janela de covariância, a fim de identificar os parâmetros de inclinação do rodapé. A Tabela 1.34 apresenta os parâmetros da janela de

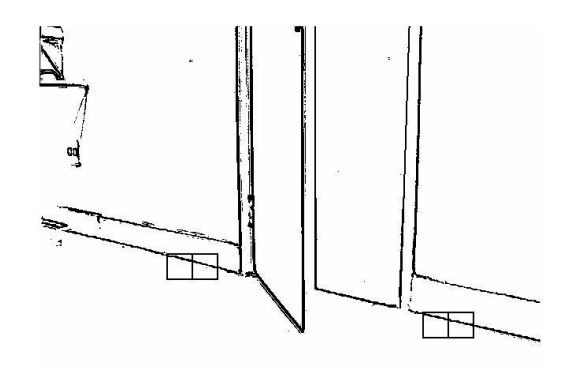

**Figura 24** - Porta entreaberta – identificação do rodapé.

| Janela esquerda |                                       |               |       |  |     | Janela direita                                              |            |                                                 |
|-----------------|---------------------------------------|---------------|-------|--|-----|-------------------------------------------------------------|------------|-------------------------------------------------|
|                 | $\mu_1$ $\mu_2$ 203,08 $\mu_2$ 22,58  |               |       |  |     | $\mu$ 1 <sub>x</sub>  499,86  $\mu$ 2 <sub>x</sub>  518,31  |            |                                                 |
|                 | $\mu$ 1, 300,51 $\mu$ 2, 805,58       |               |       |  |     |                                                             |            | $ \mu1_{\rm v} $ 367,96 $ \mu2_{\rm v} $ 372,27 |
|                 | $\sigma_1^2$ 33,95 $\sigma_2^2$ 34,55 |               |       |  |     | $\sigma$ 1 <sup>2</sup> 36,78 $\sigma$ 2 <sup>2</sup> 32,42 |            |                                                 |
| $\sigma1_v^2$   | 2,85                                  | $\sigma2_v^2$ | 2,29  |  |     | σ1 <sub>ν</sub> <sup>-</sup>   2,40                         |            | $\sigma2_v^2$ 2,92                              |
| r1              | $0,892$ r2                            |               | 0.805 |  | r1  | 0,836                                                       | r2         | 0.889                                           |
| θ1              | 0.26                                  | θ2            | 0.21  |  | θ1. | 0.21                                                        | $\theta$ 2 | 0.27                                            |

**Tabela 33** - Parâmetros das janelas de covariância referentes à Figura 24.

| No. Retas verticais |     | 3   |
|---------------------|-----|-----|
|                     | Χi  | Уi  |
| Reta esquerda       | 272 | 320 |
| Reta meio           | 336 | 390 |
| Reta direita        | 485 | 361 |

**Tabela 34** - Coordenadas das bases das arestas verticais referentes à Figura 24

A equação da reta virtual é dada pela Equação 5.7 e a Tabela 1.36 apresenta as coordenadas das projeções das bases das arestas verticais sobre a reta virtual.

$$
y = 0,23x + 310,82
$$
 (1.21)

Dados os parâmetros de inclinação do rodapé e as coordenadas da base de cada aresta vertical, traçamos uma linha virtual paralela ao rodapé passando pelas coordenadas da base da aresta da porta e então traçamos projeções perpendiculares da base de cada aresta vertical à reta virtual. A Figura 25 ilustra a reta virtual sobre a imagem de contorno da porta entreaberta e também as projeções perpendiculares. A Tabela 1.36 apresenta as coordenadas das projeções do pé das retas verticais à paralela ao rodapé.

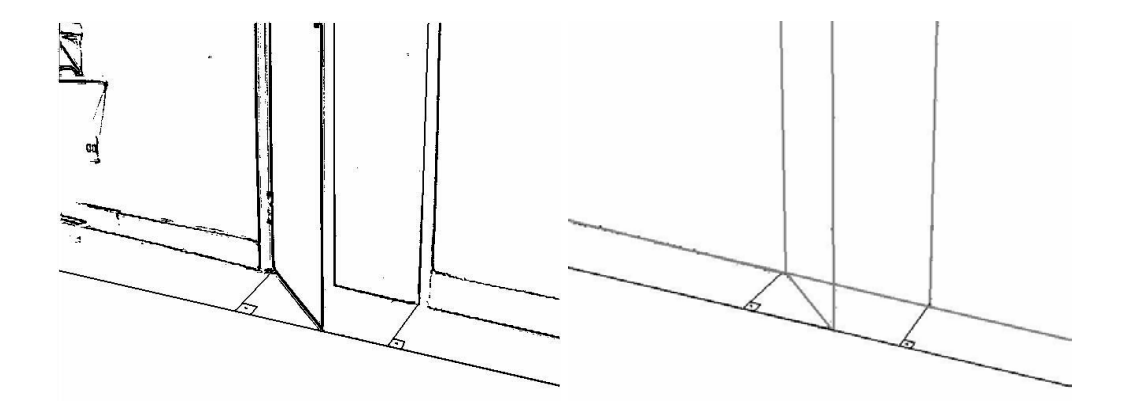

**Figura 25** - Desenho da reta virtual paralela ao rodapé – (a) imagem real, (b) modelo simplificado

| No. retas verticais | 3   |     |
|---------------------|-----|-----|
|                     | Xi  | Уi. |
| Reta esquerda       | 215 | 360 |
| Reta meio           | 335 | 390 |
| Reta direita        | 414 |     |

**Tabela 35** - Coordenadas das projeções das bases das retas verticais na reta virtual referentes à Figura 25.

Através da avaliação das coordenadas de cada uma das projeções das bases da reta, podemos verificar que a projeção da aresta da porta (q) se encontra no intervalo do segmento definido pelas projeções do portal da porta: portal esquerdo  $(q_e)$  e portal direito  $(q_d)$ . Logo, podemos concluir que a porta está entreaberta. Neste caso o robô necessita calcular a abertura da porta a fim de identificar se ele consegue atravessá-la ou não, dadas suas dimensões.

# **2.3.3. Porta aberta**

Quando o robô está localizado à esquerda em relação à parede e a porta está aberta, conseguimos visualizar 3 retas verticais, das quais 2 terminam na reta definida pelo rodapé. A fim de avaliarmos corretamente o estado da porta, necessitamos avaliar as projeções das bases das retas verticais à reta virtual paralela ao rodapé. No caso de uma porta classificada como aberta, o robô pode seguir sua trajetória sem a necessidade de calcular a abertura da porta. A Figura 26 ilustra uma situação em que o robô se encontra inclinado à direita em relação à parede e a porta está aberta. Em (a) é ilustrado a imagem capturada pela câmera. Em (b) a imagem de contorno da porta e as coordenadas das arestas verticais dadas por ρ1 e ρ3 e em (c) é ilustrada a aplicação da transformada de Hough da imagem de contorno e a identificação das retas verticais.

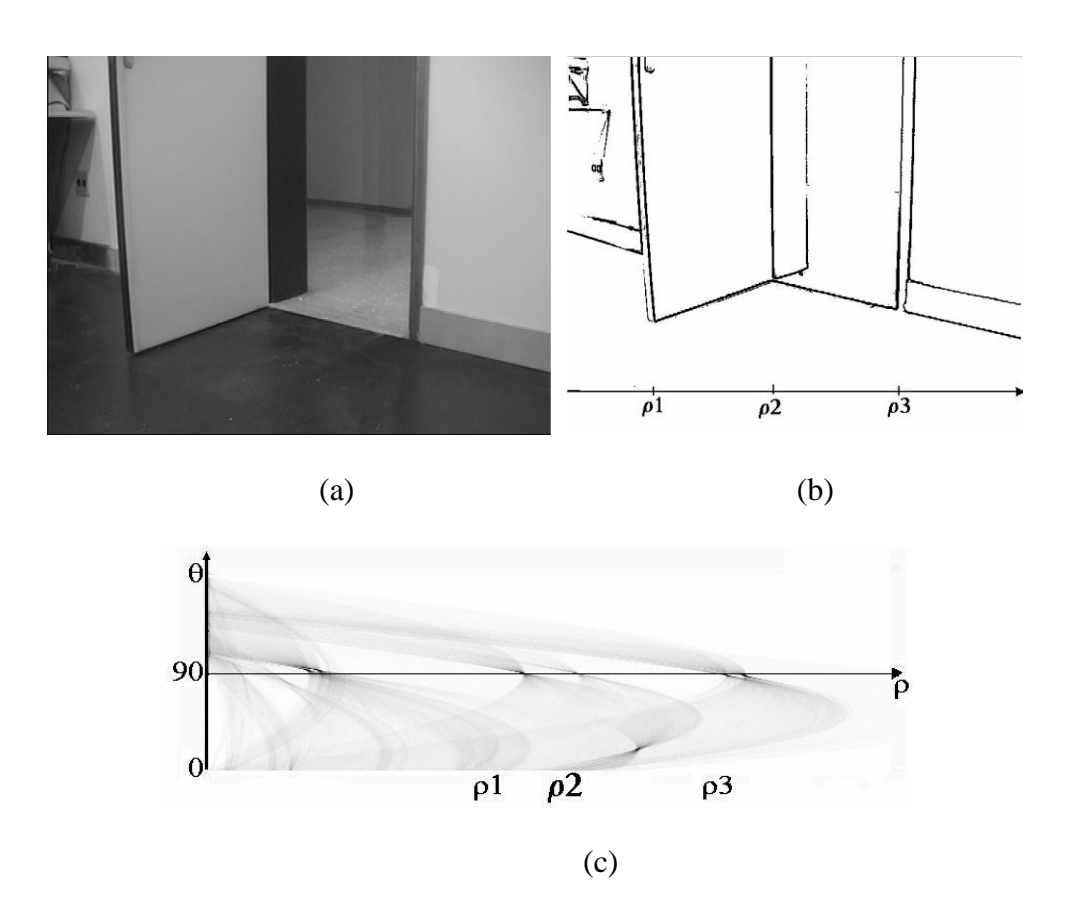

**Figura 26** - (a) Imagem de uma porta aberta capturada pelo robô inclinado à direita em relação à parede, (b) imagem de contorno da porta – em destaque a localização das arestas verticais, (c) Transformada de Hough da imagem de contorno da porta.

O número de retas verticais e suas localizações (ρ1, ρ2 e ρ3) são dadas pela transformada de Hough. Os valores extraídos são mostrados na Tabela 1.37.

| No. retas verticais |     |    |  |  |
|---------------------|-----|----|--|--|
|                     |     | ēι |  |  |
| Reta esquerda p1    | 104 | 87 |  |  |
| Reta meio p2        | 295 | 90 |  |  |
| Reta direita p3     | 486 | 92 |  |  |

**Tabela 36** - Parâmetros do Mapa de Hough referentes à Figura 26 (c).

A Figura 27 ilustra a aplicação da janela de covariância, a fim de identificar os parâmetros de inclinação do rodapé. A Tabela 1.38 apresenta os parâmetros da janela de covariância e o ângulo de inclinação do rodapé θ. A Tabela 1.39 apresenta as coordenadas das bases de cada uma das arestas verticais.

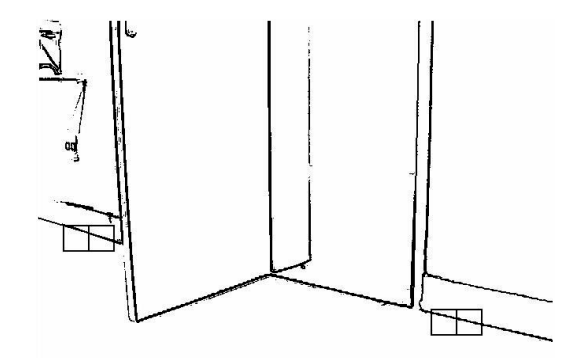

**Figura 27** - Porta aberta – identificação do rodapé

|      | Janela esquerda                                         |  |                 | Janela direita |                                               |  |                                                     |
|------|---------------------------------------------------------|--|-----------------|----------------|-----------------------------------------------|--|-----------------------------------------------------|
|      | $\mu$ 1 <sub>x</sub> 69,68 $\mu$ 2 <sub>x</sub> 91,23   |  |                 |                |                                               |  | $ \mu_1$ 1 <sub>x</sub>  515,66  $\mu_2$ 1534,27    |
|      | $\mu$ 1 <sub>v</sub> 267,98 $\mu$ 2 <sub>v</sub> 275,87 |  |                 |                |                                               |  | $ \mu1_{\rm v} $ 373,57 $ \mu2_{\rm v} $ 372,79 $ $ |
|      | $\sigma1_x^2$ 33,58 $\sigma2_x^2$ 34,11                 |  |                 |                |                                               |  | $ \sigma1_x ^2$ 37,53 $ \sigma2_x ^2$ 35,11         |
|      | $\sigma1_v^2$ 5,41 $\sigma2_v^2$ 5,20                   |  |                 |                | $ \sigma1_v ^2$ 2,74 $ \sigma2_v ^2$ 3,02     |  |                                                     |
| r1   | $0,908$ $r2$ 0,810                                      |  |                 |                | r1 $\vert 0.847 \vert$ r2 $\vert 0.862 \vert$ |  |                                                     |
| θ1 · | $\mid$ 0.36                                             |  | $\theta$ 2 0.32 | $\theta$ 1     | $0,23$   $\theta$ 2                           |  | 0.25                                                |

**Tabela 37** - Parâmetros das janelas de covariância referentes à Figura 27.

| No. retas verticais | 3   |     |
|---------------------|-----|-----|
|                     | Χi  | Уi  |
| Reta esquerda       | 107 | 383 |
| Reta meio           | 297 | 325 |
| Reta direira        | 485 | 365 |

**Tabela 38** - Coordenadas das bases das arestas verticais referentes à Figura 27.

A equação da reta virtual é dada pela Equação 5.8.

$$
y = 0,25x + 349,07 \quad (1.22)
$$

Dados os parâmetros de inclinação do rodapé e as coordenadas da base de cada aresta vertical, traçamos uma linha virtual paralela ao rodapé passando pelas coordenadas da base da aresta da porta e então traçamos projeções perpendiculares da base de cada aresta vertical à reta virtual. A Figura 28 ilustra a reta virtual sobre a imagem de contorno da porta entreaberta e também as projeções perpendiculares. A Tabela 1.40 apresenta as coordenadas das projeções do pé das retas verticais à paralela ao rodapé.

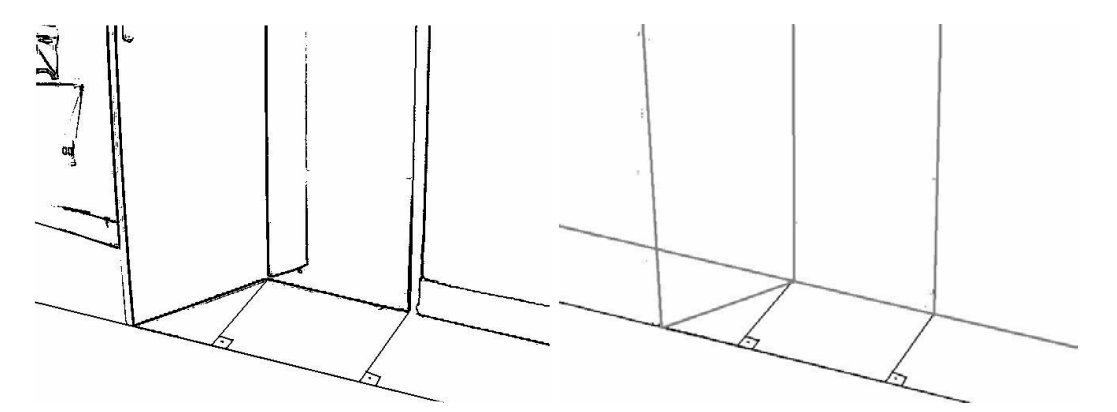

**Figura 28** - Desenho da reta virtual paralela ao rodapé  $-$  (a) imagem real, (b) modelo simplificado

| No. retas verticais | 3   |     |
|---------------------|-----|-----|
|                     |     |     |
| Reta esquerda       | 127 | 384 |
| Reta meio           | 227 | 409 |
| Reta direita        | 395 | 447 |

**Tabela 39** - Coordenadas das projeções das bases das retas verticais na reta virtual referentes à Figura 28.

Através da avaliação das coordenadas de cada uma das projeções das bases da reta, podemos verificar que a projeção da aresta da porta (q) não se encontra no intervalo do

segmento definido pelas projeções do portal da porta: portal esquerdo (qe) e portal direito  $(q_d)$ . Logo, podemos concluir que a porta está aberta. Neste caso o robô não necessita calcular a abertura da porta.

# **2.3.4. Porta totalmente aberta**

Quando o robô está localizado à esquerda em relação à parede e a porta está totalmente aberta, conseguimos observar 3 retas verticais, todas terminando na reta que define o rodapé. Dadas estas características, não é necessário cálculo adicional para estimar a abertura da porta e o robô pode seguir sua trajetória normalmente. A Figura 29 ilustra uma situação em que o robô se encontra inclinado à direita em relação à parede e a porta está totalmente aberta. Em (a) é ilustrado a imagem capturada pela câmera. Em (b) a imagem de contorno da porta e as coordenadas das arestas verticais dadas por ρ1 e ρ3 e em (c) é ilustrada a aplicação da transformada de Hough da imagem de contorno e a identificação das retas verticais.

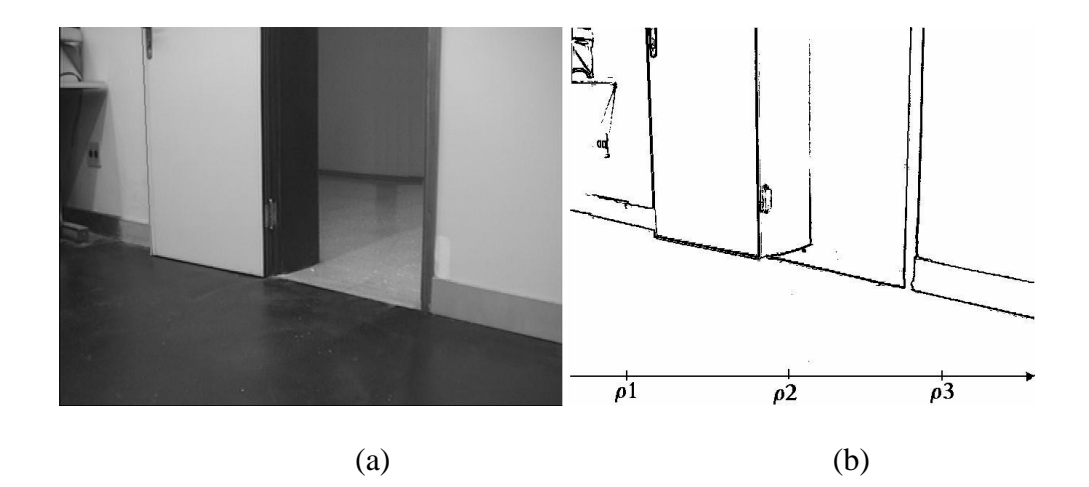

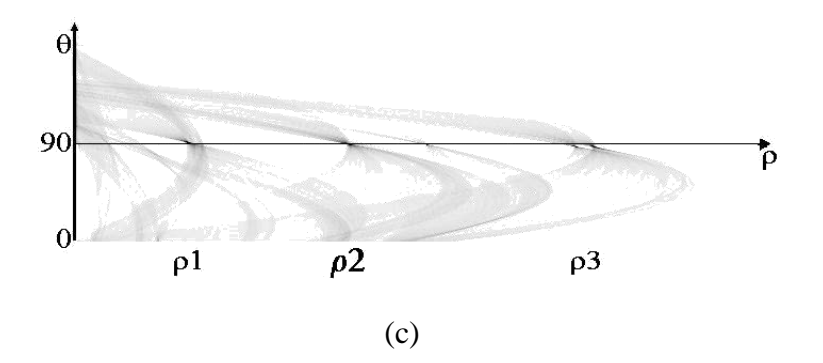

**Figura 29** - (a) Imagem de uma porta totalmente aberta capturada pelo robô inclinado à direita em relação à parede, (b) imagem de contorno da porta – em destaque a localização das arestas verticais, (c) Transformada de Hough da imagem de contorno da porta.

O número de retas verticais e suas localizações (ρ1, ρ2 e ρ3) são dadas pela transformada de Hough. Os valores extraídos são mostrados na Tabela 1.41.

| No. retas verticais |     |     |  |  |
|---------------------|-----|-----|--|--|
|                     | O.  | Θi  |  |  |
| Reta esquerda p1    | 106 | 188 |  |  |
| Reta meio p2        | 256 | l90 |  |  |
| Reta direita p3     | 485 | 91  |  |  |

**Tabela 40 -** Parâmetros do Mapa de Hough referentes à Figura 29 (c).

A Figura 30 ilustra a aplicação da janela de covariância, a fim de identificar os parâmetros de inclinação do rodapé. A Tabela 1.42 apresenta os parâmetros da janela de covariância e o ângulo de inclinação do rodapé θ. A Tabela 1.43 apresenta as coordenadas das bases de cada uma das arestas verticais.

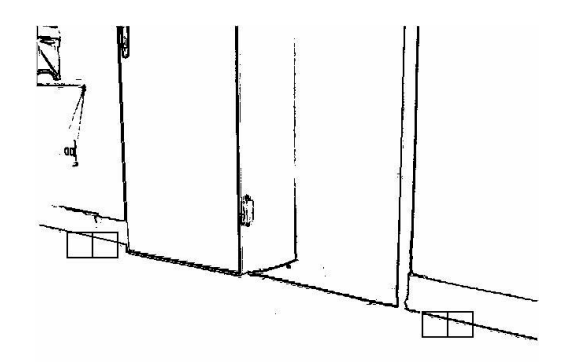

**Figura 30** - Porta totalmente aberta – identificação do rodapé.

| Janela esquerda |                                          |                 | Janela direita |    |                                                                                      |    |                                   |
|-----------------|------------------------------------------|-----------------|----------------|----|--------------------------------------------------------------------------------------|----|-----------------------------------|
|                 | $\int \mu 1_x   75,65   \mu 2_x   95,09$ |                 |                |    |                                                                                      |    | $ \mu_1 $ 493,44 $ \mu_2 $ 512,40 |
|                 | $\mu$ 1, 270,09 $\mu$ 2, 254,92          |                 |                |    | $ \mu1_{\rm v} $ 366,48 $ \mu2_{\rm v} $ 370,91                                      |    |                                   |
|                 | $\sigma_1^2$ 30,97 $\sigma_2^2$ 37,36    |                 |                |    | $\sigma$ <sub>1x</sub> <sup>2</sup> 31,23 $\sigma$ 2 <sub>x</sub> <sup>2</sup> 33,97 |    |                                   |
|                 | $\sigma1_v^2$   2,42                     | $ \sigma2_v ^2$ | 1,85           |    | $ \sigma1_v ^2$ 2,14 $ \sigma2_v ^2$ 2,59                                            |    |                                   |
| r1              | 0,836                                    | r2              | 0.915          | r1 | 0,850                                                                                |    | r2 0,872                          |
| θ1              | 0,23                                     | θ2              | 0.20           | θ1 | 0,22                                                                                 | θ2 | 0,24                              |

**Tabela 41** - Parâmetros das janelas de covariância referentes à Figura 30.

| No.r retas verticais | 3   |     |
|----------------------|-----|-----|
|                      | Χi  |     |
| Reta esquerda        | 107 | 291 |
| Reta meio            | 258 | 314 |
| Reta direita         | 484 | 365 |

**Tabela 42 -** Coordenadas das bases das arestas verticais referentes à Figura 30.

A equação do rodapé é dada pela Equação 5.9.

$$
y = 0.23x + 253.75
$$
 (1.23)

Dados os parâmetros de inclinação do rodapé e as coordenadas da base de cada aresta vertical, identificamos a porta como totalmente aberta.

Os programas desenvolvidos para estes experimentos foram implementados utilizando Linguagem de Programação C, sistema operacional de tempo real QNX e câmera SONY EVI-400 cujas imagens capturadas possuem dimensão 640x480 pixels